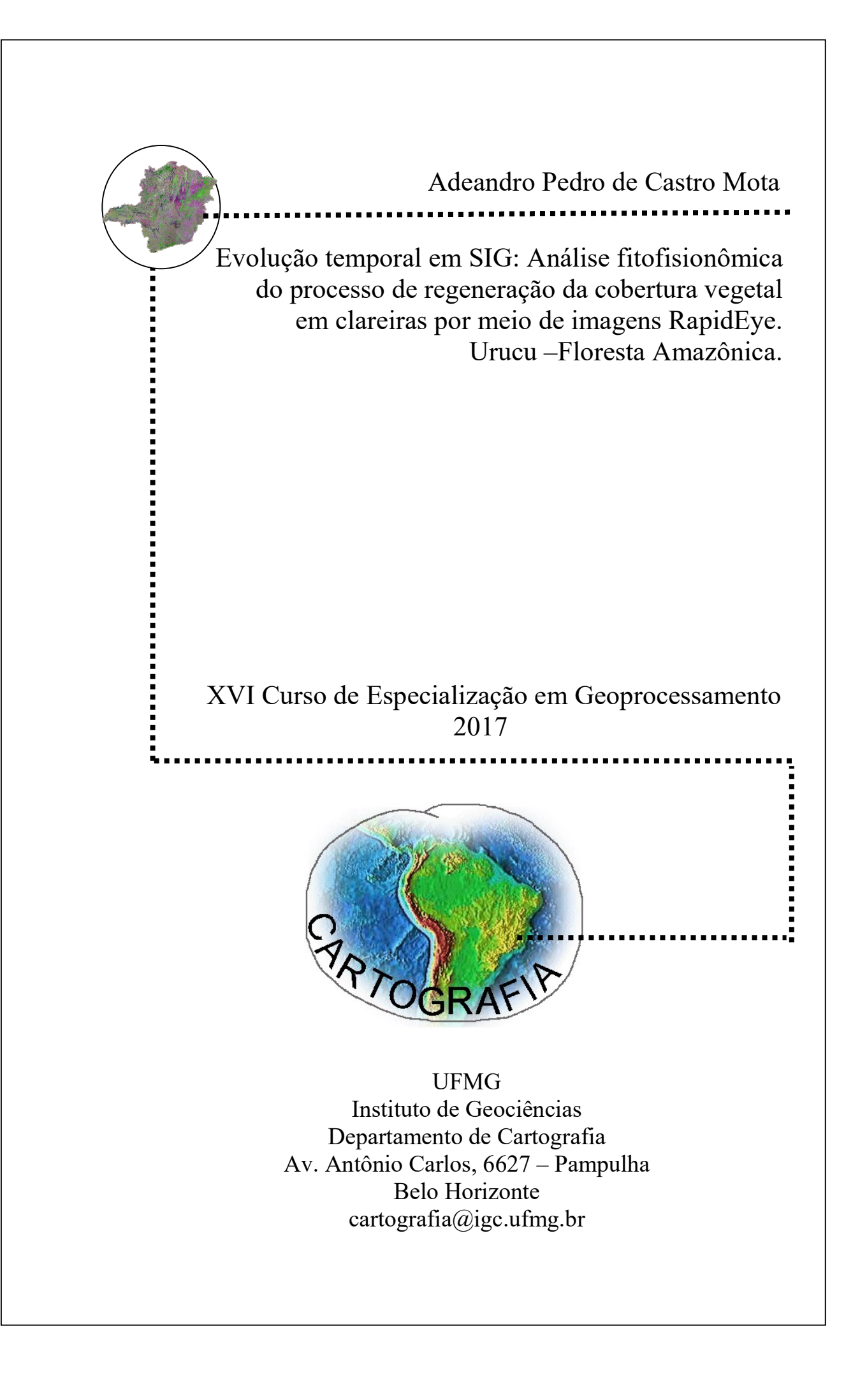

## ADEANDRO PEDRO DE CASTRO MOTA

# Evolução temporal em SIG: Análise fitofisionômica do processo de regeneração da cobertura vegetal em clareiras por meio de imagens RapidEye Urucu - Floresta Amazônica.

Monografia apresentada ao curso de Especialização em geoprocessamento do Departamento de cartografia do Instituto de Geociências da Universidade Federal de Minas Gerais como requisito parcial à obtenção do grau de especialista em Geoprocessamento.

Orientador: Prof. Marcos Antônio Timbó Elmiro

Belo Horizonte 2017

M917e 2017 Mota, Adeandro Pedro de Castro.

Evolução temporal em SIG [manuscrito]: análise fitofisionômica do processo de regeneração da cobertura vegetal em clareiras por meio de imagens RapidEye. Urucu – Floresta Amazônica / Adeandro Pedro de Castro Mota . – 2017.

xi, 56 f., enc.: il. (principalmente color.)

Orientador: Marcos Antônio Timbó Elmiro. Monografia (especialização) – Universidade Federal de Minas Gerais, Departamento de Cartografia, 2017. Bibliografia: f. 54-56.

1. Geoprocessamento. 2. Vegetação – Mapeamento – Amazônia. 3. Sensoriamento remoto. 4. Sistemas de informação geográfica. I. Elmiro, Marcos Antônio Timbó. II. Universidade Federal de Minas Gerais. Departamento de Cartografia. III. Título.

CDU: 528(811.3)

Ficha catalográfica elaborada por Graciane A. de Paula – CRB6 3404

ADEANDRO PEDRO DE CASTRO MOTA

# Evolução temporal em SIG: Análise fitofisionômica do processo de regeneração da cobertura vegetal em clareiras por meio de imagens RapidEye Urucu - Floresta Amazônica.

## COMISSÃO EXAMINADORA

Prof. Dr. Marcos Antônio Timbó Elmiro Universidade Federal de Minas Gerais **Orientador** 

\_\_\_\_\_\_\_\_\_\_\_\_\_\_\_\_\_\_\_\_\_\_\_\_\_\_\_\_\_\_\_\_\_\_\_

MSc. Christian Rezende Freitas Universidade Federal de Minas Gerais Co-Orientador

 $\_$ 

Prof. Dr. Professor Dr. Plínio Temba Universidade Federal de Minas Gerais

 $\_$ 

Que a responsabilidade seja assumida... Que os conceitos sejam efetivamente praticados... Que o meio ambiente deixe de ser um paradigma acuado pelo imediatismo econômico...

Que o meu salário não tente comprar a minha alma.

## AGRADECIMENTOS

Primeiramente ao professor Plínio Temba, pela oportunidade de reingresso ao curso de Especialização em Geoprocessamento e suporte em todas as etapas, desde a inscrição até a última apresentação.

Ao meu orientador Marcos Antônio Timbó Elmiro, sábio, ponderado e sempre disponível para atender as minhas demandas.

À minha amada esposa Karla, companheira que sempre apoia as minhas decisões e que esteve ao meu lado nas madrugadas que passei estudando.

Às outras duas mulheres da minha vida, minha mãe, Raquel e irmã, Lidiane. Obrigado por estarem sempre ao meu lado.

E principalmente, ao Criador.

#### RESUMO

A observação do desenvolvimento da paisagem no tempo é um importante prérequisito para entender os processos que estão ocorrendo e determinar prognósticos. O auxílio de ferramentas de Geoprocessamento e técnicas de Sensoriamento Remoto ancoradas à utilização de imagens captadas por sensores remotos possibilitam a análise multitemporal da vegetação bem como sua quantificação. O presente estudo objetivou analisar a dinâmica espacial da cobertura vegetal em seis Clareiras da Amazônia Central no intervalo temporal de dois anos. Utilizando para tal, imagens orbitais multitemporais capturadas pelo sensor RapidEye (16/06/2014 e 20/06/2016). As imagens foram processadas segundo as etapas do Processamento Digital de Imagens (PDI). O método da classificação supervisionada com o algoritmo da Máxima Verossimilhança (MAXVER) possibilitou espacializar a dinâmica da vegetação no período analisado (2014-2016). Os resultados substanciais mostraram que em 2014 a vegetação estabelecida recobria 9,19 ha (46%), sendo registrada no mapeamento seguinte (2016), ampliação das áreas cobertas por essa classe para 10,04 ha (50%). Em 2016 houve redução das classes iniciais do processo de regeneração (16,4%), totalizando 1,2 ha que passaram a fazer parte das classes consolidadas, vegetação intermediária e estabelecida. Considerando os indicadores obtidos é possível afirmar que a cobertura vegetal das clareiras tem sido recuperada ao longo do período analisado e que a configuração do entorno das áreas degradadas influenciou diretamente no gradiente de regeneração de cada uma das seis clareiras. Clareiras com maior percentual de vegetação estabelecida em 2014, apresentaram melhores índices de regeneração em 2016.

Palavras-chave: Amazônia, Cobertura Vegetal, Dinâmica, Sensoriamento Remoto.

## LISTAS DE FIGURAS

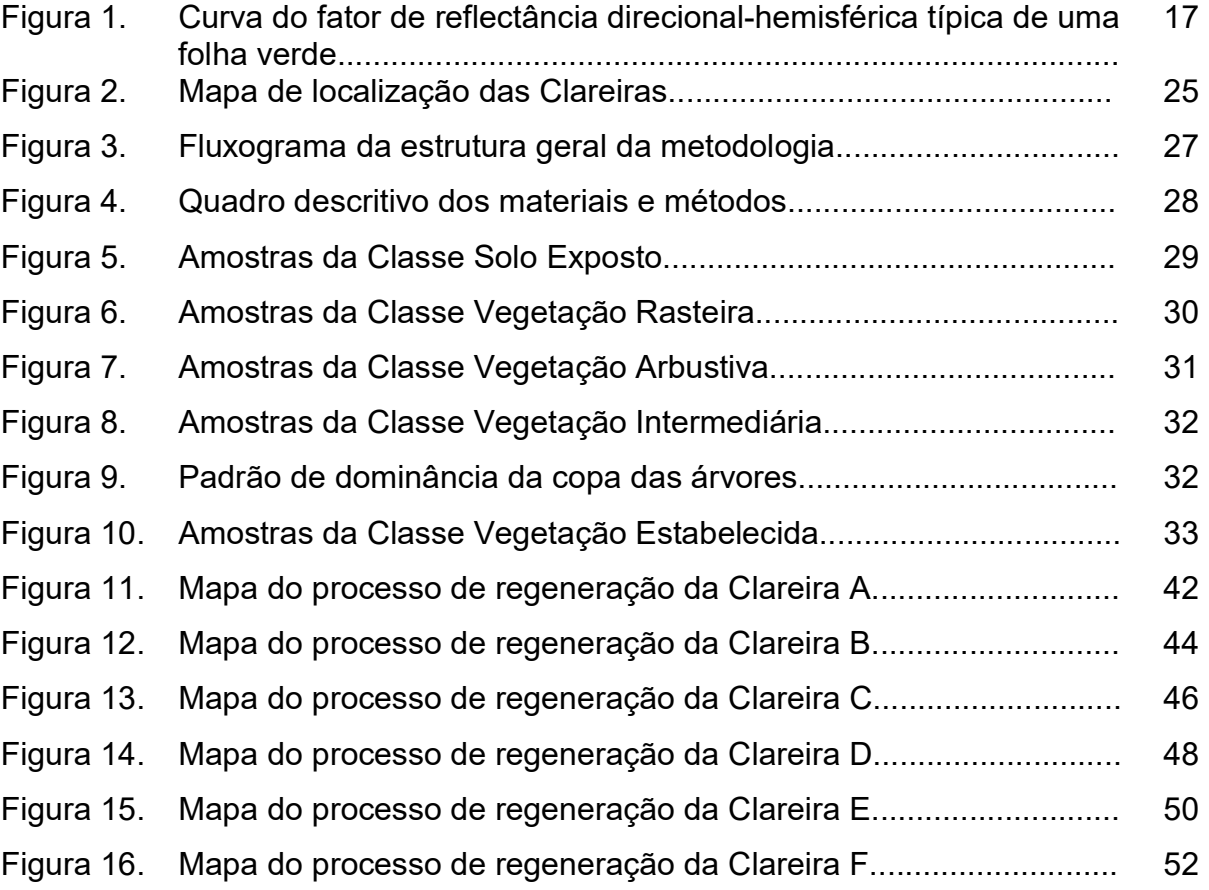

## LISTAS DE TABELAS

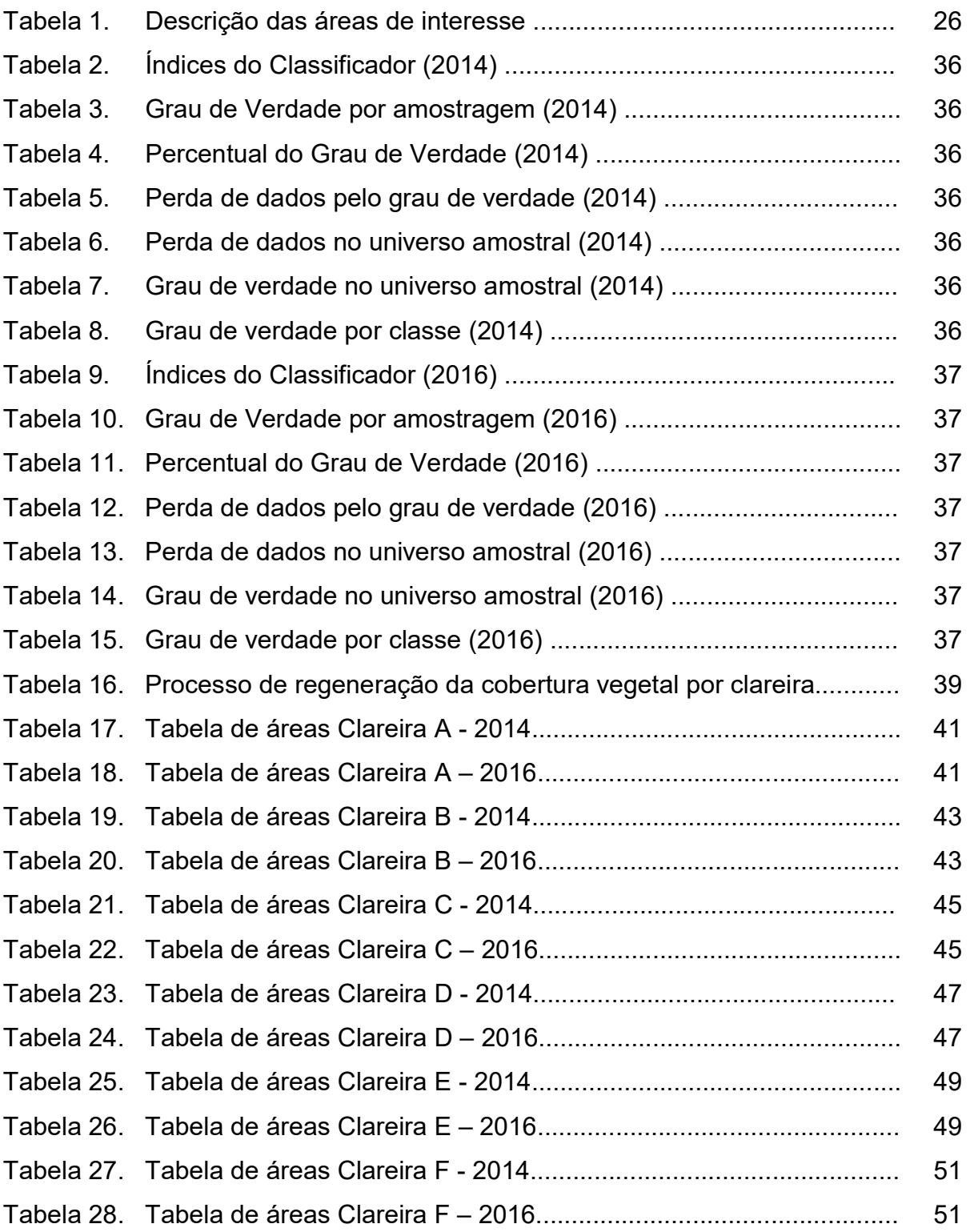

## LISTAS DE ABREVIATURAS E SIGLAS

- ANP Agência Nacional de Petróleo
- CSR Centro de Sensoriamento Remoto
- DETER Sistema de Detecção do Desmatamento em Tempo Real na Amazônia
- IBAMA Instituto Brasileiro do Meio Ambiente e dos Recursos Naturais Renováveis
- INDICAR Indicativo de Desmatamento por Imagem de Radar
- INPE Instituto Nacional de Pesquisas Espaciais
- MAXVER Máxima Verossimilhança
- MMA Ministério do Meio Ambiente
- NDVI Normalized Difference Vegetation Index
- PRODES Programa de Cálculo de Desflorestamento da Amazônia
- REM Radiação Eletromagnética
- SAD69 South American Datum de 1969
- SIG Sistema de Informações Geográficas
- SIRGAS Sistema de Referência Geocêntrico para as Américas
- UTM Universal Transversa de Mercator
- WGS World Geodetic System

# **SUMÁRIO**

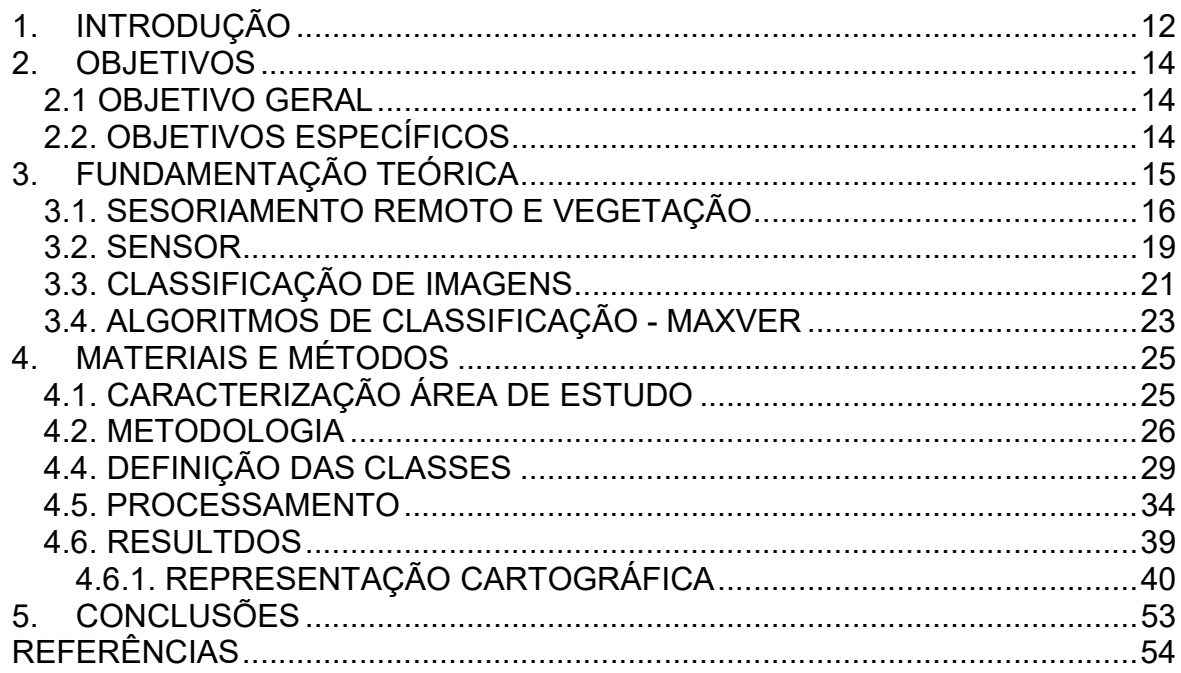

## 1. INTRODUÇÃO

O termo geotecnologias reporta-se às tecnologias que se fazem necessárias à realização de análises espaciais as quais, não estão apenas relacionadas aos estudos ambientais de análise e monitoramento de recursos naturais terrestres, como os tornam viáveis. As geotecnologias são o conjunto de tecnologias para coleta, processamento, análise e oferta de informações com referência geográfica (ROSA, 2005).

O monitoramento dos recursos naturais em regiões extensas e de difícil acesso, como é o caso da Floresta Amazônica, tem sido constantemente otimizado através do uso de sensoriamento remoto. Estes métodos incluem o processamento de imagens digitais, visando obter estimativas quantitativas ocasionadas por fatores naturais ou antrópicos.

Nesta perspectiva, a utilização integrada de técnicas de sensoriamento remoto, especificamente as técnicas de Tratamento Digital de Imagens, com as ferramentas e as metodologias disponibilizadas pelo Geoprocessamento e pelo Sistema de Informações Geográficas (SIG) no que se refere à espacialização de informações, viabilizam estudos espaço-temporais de análise, classificação e mapeamento da dinâmica da cobertura vegetal e uso da terra em uma dada área. O uso das imagens captadas por sensores remotos constitui uma ferramenta viável para fins de mapeamento e monitoramento de alterações no ambiente porque permite uma visão repetitiva e holística da paisagem.

A base de Urucu, local onde será realizado estudo, é hoje uma importante unidade de exploração de petróleo situada no município de Coari – AM. Em Urucu, o descobrimento do hidrocarboneto ocorreu no ano de 1986. A produção teve seu apogeu no final da década de 2000 e atualmente, apesar do declínio no volume do óleo extraído, a empresa mantém suas operações com impacto direto em uma área de aproximadamente 6.000 ha.

Neste cenário, duas ações se destacam por apresentarem significativa perturbação ao ecossistema local. A primeira, consiste na construção de vias de acesso para veículos. Já a segunda, compreende um processo mais amplo, a

perfuração de poços. Em ambos os casos faz-se necessária a abertura de clareiras em mata virgem. Seja para extração de solo e outros agregados, no caso da construção das estradas ou para a montagem da planta dos poços exploratórios.

Desse modo, o trabalho tem como objetivo analisar a evolução temporal do processo de recuperação da cobertura vegetal de seis clareiras na Floresta Amazônica com o uso de imagens RapidEye, no intervalo entre 16-06-2014 e 20- 06-2016. O método de Classificação adotado foi o pixel-a-pixel com o algoritmo Máxima Verossimilhança (MAXVER).

## 2. OBJETIVOS

## 2.1 OBJETIVO GERAL

Identificar alterações recentes na cobertura vegetal natural por meio de imagens RapidEye nos limites da Base Petrolífera de Urucu – Floresta Amazônica.

## 2.2. OBJETIVOS ESPECÍFICOS

• Caracterizar os alvos em campo definindo os planos de informação;

• Identificar e mapear as classes de cobertura vegetal presentes na área por meio da análise do comportamento espectral dos alvos;

- Avaliar a dinâmica espacial da vegetação nos anos de 2014 e 2016;
- Comparar os resultados encontrados nos anos analisados com o estado atual em que se encontra o recobrimento vegetal das clareiras;

## 3. FUNDAMENTAÇÃO TEÓRICA

Em função de suas características, os ecossistemas da Amazônia são importantes unidades geográficas que se apresentam sob peculiaridades ambientais, variabilidade de habitats e endemismos nos diferentes níveis os quais necessitam de estudos visando o manejo sustentável e a conservação dos recursos naturais. A Amazônia brasileira abrange parte dos Estados do Acre, Amazonas, Amapá, Roraima, Pará, Maranhão, Goiás, Mato Grosso e Rondônia, compreendendo uma área de 5.220.000 Km², que corresponde a 61% de todo o território nacional. A região detém 20%, de toda reserva de água doce do planeta, o equivalente a 1/5 (IBGE, 2012).

No Brasil a Amazônia possui 3.650.000 km² de florestas contínuas. A diversidade de árvores na Amazônia varia entre 40 e 300 espécies diferentes por hectare. A flora é rica em espécies medicinais, frutíferas e industriais, com grande potencial econômico, tanto para excelente valor nutritivo e sabor, que são exploradas, basicamente, através do extrativismo (FILHO, 2007).

Quanto à conservação da vegetação, de acordo INPE (2017), a efetivação de um estudo realizado desde 1988, PRODES - Projeto de monitoramento por satélites do desmatamento da Amazônia Legal, quantificou que em 2017 há cerca de 80% de área de remanescentes da vegetação nativa. A tendência obtida com estas estimativas considerando as medições realizadas nos últimos cinco anos, aponta uma perda média de cobertura vegetal da ordem de 6.325 mil hectares por ano.

Segundo Freitas (2011), no domínio das florestas tropicais, o monitoramento do desflorestamento é feito através da utilização da técnica de sensoriamento remoto com o uso de imagens de satélite que tem como objetivo analisar as mudanças que ocorrem no solo dando uma maior agilidade e precisão nas ilegalidades ambientais e uma melhor operacionalização das ações de fiscalização. Atualmente são utilizados dois sistemas desenvolvidos pelo Instituto Nacional de Pesquisas Espaciais (INPE), o Programa de Cálculo de Desflorestamento da Amazônia (PRODES) e o Sistema de Detecção do Desmatamento em Tempo Real na Amazônia (DETER) e um desenvolvido pela

15

equipe técnica do Centro de Sensoriamento Remoto – CSR do IBAMA, o Indicativo de Desmatamento por Imagem de Radar (INDICAR).

Nesse contexto, o uso das geotecnologias, especialmente as relacionadas ao sensoriamento remoto orbital, associadas às técnicas do geoprocessamento, viabilizam o estudo e o monitoramento das mudanças na cobertura vegetal e uso da terra. O termo geotecnologias reporta-se às tecnologias que se fazem necessárias à realização de análises espaciais as quais, não estão apenas relacionadas aos estudos ambientais de análise e monitoramento de recursos naturais terrestres, como os tornam viáveis. As geotecnologias são o conjunto de tecnologias para coleta, processamento, análise e oferta de informações com referência geográfica (ROSA, 2005).

## 3.1. SESORIAMENTO REMOTO E VEGETAÇÃO

Sensoriamento remoto é a tecnologia que permite obter imagens de satélite e outros tipos de dados da superfície terrestre por meio da captação e do registro da energia refletida ou omitida pela superfície. O termo sensoriamento refere-se à obtenção de dados e o termo remoto alude ao fato de que essa obtenção é feita a distância, ou seja, sem o contato físico entre o sensor e a superfície do alvo.

De acordo com Novo (2008), o sensoriamento remoto pode ser entendido como a utilização conjunta de sensores e equipamentos para a transmissão e processamentos de dados com o objetivo de estudar eventos, fenômenos e processos que ocorrem na superfície do planeta Terra a partir do registro e da análise das interações entre a radiação eletromagnética e os alvos em suas mais diversas manifestações.

Para Moreira (2005), do ponto de vista metodológico o sensoriamento remoto pode ser dividido em dois grandes subsistemas: Subsistema de Aquisição de Dados e Subsistema de Produção de Informações. A fase inicial é composta pela interação entre os seguintes elementos: fonte de energia, propagação da energia através da atmosfera, interação da energia com os elementos da superfície da Terra, sensores orbitais. Já o segundo subsistema, envolve o processamento dos registros obtidos em sistemas computacionais visando a produção da informação.

Neste contexto, analisando o processo de interação entre a radiação eletromagnética e a vegetação é importante recordarmos que os vegetais realizam fotossíntese, processo fundamentado na absorção da radiação eletromagnética por parte dos pigmentos fotossintetizantes como as clorofilas, xantofilas e carotenos. Outro aspecto relevante, é que essa absorção não ocorre indistintamente ao longo de todo o espectro eletromagnético, concentrando-se mais especificamente na região do visível. O intervalo mostrado na Figura 1 foi dividido em três regiões espectrais, visível (0,4 µm - 0,72 µm), infravermelho próximo (0,4 µm - 1,1 µm) e infravermelho médio (1,1 µm - 3,2 µm). Para cada uma destas regiões a forma da curva se define pelas diferentes constituintes da folha. (PONZONI et al., 2012, p.25)

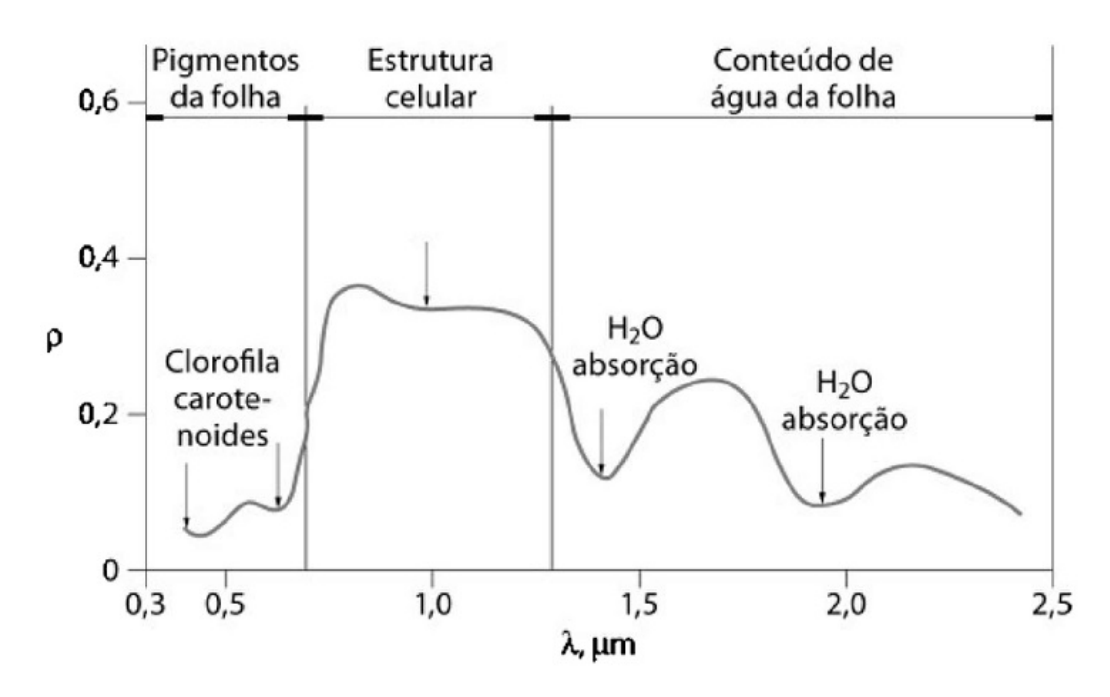

Figura 1: Curva do fator de reflectância direcional-hemisférica típica de uma folha verde. Fonte: Ponzoni et al. 2012.

Na região do espectro visível (0,4 μm a 0,72 μm) os pigmentos existentes nas folhas dominam a reflectância e definem a forma da curva dos fatores de reflectância nessa região espectral (PONZONI et al., 2012, p.25); a reflectância é baixa dominando a absorção da radiação incidente pelos pigmentos da planta: em torno de 0,48 μm os carotenos e xantofilas (amarelos) são responsáveis por uma banda de absorção (no azul) e em 0,62 μm (no vermelho) a energia é seletivamente absorvida pela clorofila e convertida fotoquimicamente em compostos orgânicos no processo da fotossíntese (PONZONI & SHIMABUKURO, 2007), configurando a segunda banda de absorção nessa região. Entre estes dois pontos de absorção, em 0,56 μm, correspondente à região da cor verde do espectro visível, há um pequeno aumento ou pico de reflectância responsável pela percepção da cor verde das plantas.

Na região do infravermelho próximo (de 0,7 μm a 1,3 μm) tem-se, de acordo com Novo (2010), a região dominada pela alta reflectância da vegetação, devido à interferência da estrutura celular interna (estrutura do mesofilo). "Nessa região ocorre absorção pequena da radiação e considerável espalhamento interno da radiação na folha (PONZONI et al., 2012, p.25)".

Na região do infravermelho médio (1,3 μm e 2,5 μm), a reflectância da vegetação é dominada pelo conteúdo de água das folhas. Encontram-se dois máximos de absorção pela água, em 1,4 μm e 1,95 μm, a esta região correspondem também às bandas de absorção atmosférica (NOVO, 2010).

Embora as características supracitadas sejam fundamentais para o estudo da vegetação, elas referem-se às propriedades espectrais de folhas isoladas. Ponzoni & Shimabukuro (2007) afirmam que a aplicação das técnicas de sensoriamento remoto no estudo da vegetação inclui a necessidade de compreender o processo de interação entre a radiação eletromagnética e os diversos tipos fisionômicos de dosséis. Assim, alguns fatores devem ser considerados: aspectos relacionados à geometria de aquisição dos dados (ângulo de iluminação e posição do sensor), espalhamento interno da REM no interior da folha, parcela de solos não cobertas pelas plantas, etc.

De acordo com Novo (2010), existem ainda dois aspectos distintos e complementares vinculados ao subsistema de aquisição de dados que devem ser destacados, a direcionalidade da incidência da radiação e os mecanismos de reflexão da mesma. A direcionalidade pode ser isotrópica, quando a energia é refletida pelo alvo em uma mesma intensidade e em todas as direções, ou anisotrópica, quando o gradiente de reflexão está condicionado à inclinação da fonte de energia (por exemplo, a angulação do sol). De modo geral, a cobertura

18

vegetal é considerada anisotrópica. Já o processo de reflexão, considerando o conceito de isotropia, ocorre partir da interação da radiação com o objeto. Neste processo, a energia pode ser absorvida, refletida ou transmitida pela cobertura vegetal como um todo.

Para estudos envolvendo o monitoramento dos estágios sucessionais de uma formação florestal, Ponzoni et al. (2012), indica necessidade de que sejam bem definidas as amostras que caracterizam as etapas de evolução das capoeiras (plântulas, arboretos e árvores), possibilitando distinguir os diferentes padrões arquitetônicos (arranjos verticais e horizontais) no comportamento da curva espectral. Entretanto, o autor destaca a dificuldade em se estabelecer estes modelos, principalmente devido à variabilidade genética das plantas, composição do solo, ausência de uniformidade no espaçamento dos dosséis, sobreposição de extratos, sombreamento, umidade, entre outros fatores.

#### 3.2. SENSOR

Nos últimos anos tem-se verificado um grande desenvolvimento da tecnologia de sistemas sensores para a observação da Terra, sobretudo relacionado às resoluções espectrais e espaciais das imagens digitais orbitais.

Para Timbó (2010), o ganho da resolução espacial e espectral das imagens é fundamental para identificação de alvos. Com o aumento da resolução espacial, os detalhes e as características dos objetos são mais distintos, tendo em vista que, quanto maior a resolução, maior a habilidade que um sensor possui de distinguir objetos que são próximos espacialmente e, assim, menor será o objeto possível de ser identificado. Já resolução espectral, é definida pelo número de bandas espectrais de um sistema sensor e pela largura do intervalo de comprimento de onda coberto por cada banda. A ampliação deste recurso permite que o pesquisador possa explorar diferentes composições de banda identificando padrões paisagísticos outrora ocultos.

Moreira (2005) ressalta que o domínio do pesquisador deve ir além dos parâmetros instrumentais, é fundamental conhecer as propriedades do alvo em si, sobretudo para definição da escala de análise. Para Ponzoni et al. (2012), o

processo físico que envolve a resposta espectral da vegetação é muito complexo. Em função do nível de abordagem pode ser dividido em fatores endógenos, relacionados aos aspectos morfológicos, anatômicos e estruturais da folha, e em fatores exógenos, relacionados aos aspectos quantitativo e qualitativo da radiação eletromagnética incidente sobre a vegetação.

Ao medirmos o fator de reflectância bidirecional de um dossel nas regiões espectrais do visível e do infravermelho próximo, é possível observar que os valores desse fator para a região do visível são menores do que os valores medidos no infravermelho próximo. Isso ocorre porque na região do visível as folhas absorvem radiação eletromagnética pela ação dos pigmentos fotossintetizantes, ao passo que na região do infravermelho próximo essa radiação é espalhada de acordo com as características da estrutura interna das folhas. Outro aspecto importante é lembrarmos que uma folha não é totalmente opaca na região do visível, e muito menos na região do infravermelho próximo. Sendo assim, parte da radiação eletromagnética que conseguiu atravessar o primeiro extrato arbóreo atinge, então, as folhas do segundo extrato e assim por diante, dando prosseguimento ao processo de interação da radiação com a biomassa. (PONZONI et al. 2012)

No entanto, para analisarmos a viabilidade do processo de extração das informações é necessário conhecermos as configurações do sensor que as fornecerá. Dentre as principais características relacionadas a acurácia das medições estatísticas estão: a resolução espacial, espectral, radiométrica temporal.

Neste contexto, o sensor escolhido para execução dos trabalhos foi o RapidEye. Este sensor faz parte de uma constelação é composta por 5 satélites e permite a coleta de imagens em 5 bandas multiespectrais com a mesma resolução espacial, disponibilizando imagens ortorretificadas com 5 metros. Os satélites RapidEye têm uma banda adicional denominada RedEdge, especificamente desenvolvida para discriminação da vegetação, situada em uma faixa do espectro eletromagnético que tem alta correlação com a fluorescência da clorofila, e pode inclusive ser utilizada para discriminar com mais detalhe e precisão, tipos diferentes de vegetação e de uso e cobertura do solo, a partir de 4096 níveis de

20

cinza, obtidos através dos 12 bits de resolução radiométrica. Na prática, pretende-se obter resultados mais confiáveis, precisos e com menor tempo de interpretação, processamento e edição, considerando-se a maior capacidade de discriminação dos alvos que compõe o ambiente ou objeto mapeado. Entre suas principais características e diferenciais está também sua alta capacidade de revisita sobre um mesmo ponto de interesse. Com até 4,5 milhões de Km<sup>2</sup> coletados por dia, e com revisita diária, é possível realizar várias coletas de uma mesma área, reduzindo significativamente a probabilidade de não dispor de imagens para uma determinada área e que permite recobrir qualquer Estado do Brasil em apenas 6 dias. (ANTUNES e SIQUEIRA, 2013)

#### 3.3. CLASSIFICAÇÃO DE IMAGENS

A classificação de imagens digitais consiste na extração de informações para reconhecer padrões e objetos homogêneos na superfície da Terra. De acordo com Novo (2008), tais procedimentos tornam o processo de mapeamento e reconhecimento de características da superfície do planeta menos subjetivo, além de viabilizar a produção de análises comparativas em curtos intervalos de tempo. O resultado desse processo é um mapa temático onde os pixels classificados são representados por símbolos ou cores.

Cruz (2008) acrescenta que o resultado do processo anterior, um mapa temático, deve ser entendido como um processamento computacional que visa aglomerar blocos de pixels que possuam dados com informações semelhantes. Neste sentido, o nível de semelhança está diretamente vinculado ao método do classificador (modelo matemático).

A classificação digital pode ser dividida em dois grupos: classificação supervisionada e classificação não supervisionada. Novo (2008) explica que a classificação supervisionada, objeto deste estudo, consiste em um conhecimento prévio do analista sobre a localização espacial de algumas amostras de classes de interesse. Neste tipo de classificação, o analista deve dispor de informações que permitam a identificação dessas classes. É recomendado que o usuário adquira mais de uma área de treinamento, ou seja, mais de uma amostra de classes de interesse deve ser identificada na imagem, utilizando o maior número de informações disponíveis, como trabalhos de campo, mapas, etc.

No âmbito do sensoriamento remoto, existem vários critérios de análise e procedimentos para a classificação de imagens. Dentre estes, os métodos mais comuns são: o método pixel a pixel ou por regiões. Os classificadores pixel a pixel, utilizam apenas a informação espectral isolada de cada pixel para identificar as regiões homogêneas, baseando-se sempre nos parâmetros estabelecidos pelo conjunto de treinamento (características espectrais dos planos de informação). Já classificação por regiões utiliza, além de informações espectrais de cada pixel, a relação com seus vizinhos. (MENEZES, 2012)

Cruz (2008), acrescenta que, a classificação pixel a pixel, método escolhido para este trabalho, considera as informações de nível de cinza de cada pixel para agrupá-los em padrões homogêneos, baseando-se em conceitos de probabilidade, método estatístico, ou não, método determinístico.

Timbó (2010), ratifica o conceito dos classificadores pixel a pixel, ao afirmar que utilizam apenas a informação espectral isolada de cada fluxo radiante para identificar as regiões homogêneas e destaca que, por outro lado, a classificação por regiões além de informações espectrais de cada pixel, utiliza a informação espacial que envolve a relação com seus vizinhos.

Em Campos et al 2013, a utilização de métodos tradicionais de classificação de imagens que agrupam os pixels em classes tendo como base a característica espectral pixel-a-pixel é criticada. Segundo o autor, os resultados não têm se mostrado satisfatórios para imagens de alta resolução. Havendo perda de precisão e produção de redundância, em virtude da variabilidade de respostas espectrais.

Entretanto, tendo em vista a escala de abordagem deste estudo, o que se buscou foi justamente a variabilidade das respostas espectrais, ou seja, a classificação na escala do pixel. Entende-se que, se por um lado o método de classificação por regiões resolve alguns problemas de redundância (por exemplo, o efeito do sombreamento entre dosséis). Por outro, ele oculta alvos de interesse, devido ao grau de generalização em ambientes complexos.

22

#### 3.4. ALGORITMOS DE CLASSIFICAÇÃO - MAXVER

Para realizar a classificação de imagens resultantes de sensores orbitais são utilizados modelos matemáticos denominados algoritmos. Dentro deste conjunto de classificadores podemos destacar o método de classificação "pixel a pixel" mais utilizado em sensoriamento remoto é o método da máxima verossimilhança – MAXVER. Este método é baseado no princípio de que a classificação incorreta de um pixel não é mais significante do que a classificação incorreta de qualquer outro pixel na imagem. As amostras de cada classe são descritas por uma função de probabilidade no espaço multi ou hiperespectral. (Richards, 1993 apud. Novo, 2008).

Este algoritmo utiliza a média e a covariância das amostras de treinamento para assinalar um pixel desconhecido de uma classe. Dados esses parâmetros, pode ser computada a probabilidade estatística de um pixel desconhecido pertencer a uma ou outra classe. Funções de densidade e probabilidade são utilizadas para classificar um pixel desconhecido, computando a probabilidade de que aquele pixel venha a pertencer a uma categoria. Depois de avaliar a probabilidade para cada categoria, o pixel é assinalado na classe que a probabilidade está prédeterminada pelo analista (NOVO 2008).

Para Jensen (2009), o uso do método máxima verossimilhança – MAXVER, pressupõe que o analista conheça minimamente a área de estudo, visto que deve-se selecionar, a priori, as classes a serem mapeadas, coletando o maior número possível de pixels para cada classe, para que estas tenham representatividade no mapeamento.

Em outras palavras, Richards e Jia (2006), cita que a classificação supervisionada utilizando MAXVER assume a uma estatística específica para cada classe em cada banda possui distribuição normal baseada nas amostras coletadas pelo analista e assim calcula a probabilidade do pixel pertencer a uma determinada categoria, finalmente atribuindo-lhe o valor onde esta probabilidade é a maior, ou máxima.

TAN et al. 2009, acrescenta que MAXVER é um classificador paramétrico, baseado no teorema de Bayes, que avalia a probabilidade condicional de cada classe supondo que os atributos sejam incondicionalmente independentes, dado

o rótulo da classe a priori. São considerados robustos para os pontos de ruídos isolados e para atributos irrelevantes, sendo que atributos correlacionados podem degradar o desempenho, porque a suposição de independência condicional deixa de ser verdadeira para esses registros.

## 4. MATERIAIS E MÉTODOS

## 4.1. CARACTERIZAÇÃO ÁREA DE ESTUDO

A área de estudo compreende um conjunto de seis clareiras situadas na base de Urucu, município de Coari–AM (Figura 2). Em Urucu, o descobrimento do hidrocarboneto ocorreu no ano de 1986. A produção teve seu apogeu no final da década de 2000, e atualmente, apesar do declínio no volume do óleo extraído, a empresa mantém suas operações em uma área de aproximadamente 6.000 ha.

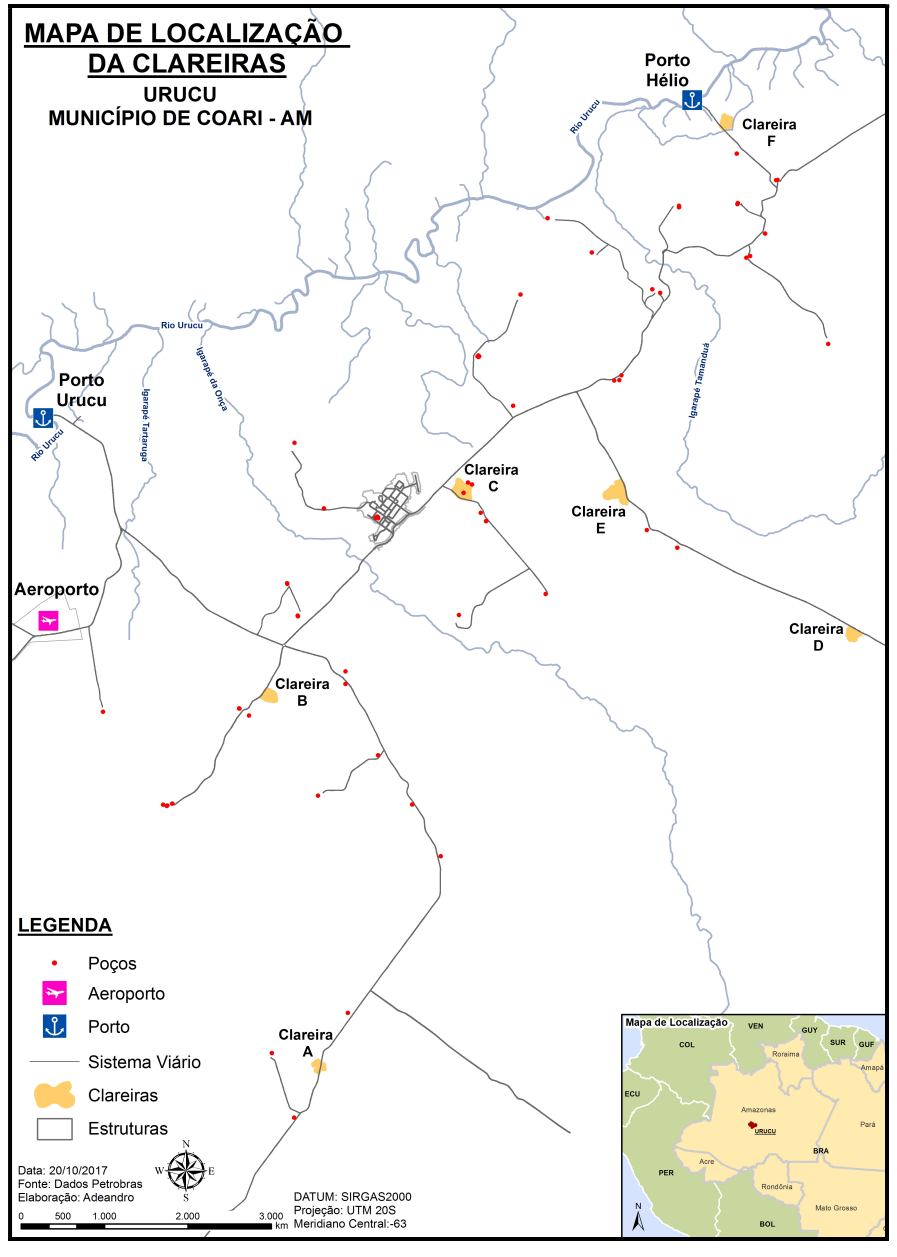

Figura 2: Mapa de localização das Clareiras

O complexo de Urucu abrange regiões extensas e de difícil acesso. Neste cenário, o uso de métodos de sensoriamento remoto surge como uma alternativa para estimar quantitativamente o processo de recomposição da cobertura vegetal em áreas antropizadas. A Tabela 1 apresenta a posição geográfica e dimensões das áreas analisadas.

| <b>NOME</b> | UTM (N)    | UTM (E)   | <b>ÁREA</b> (ha) | PERÍMETRO (km) |
|-------------|------------|-----------|------------------|----------------|
| Clareira A  | 9453651,50 | 244044,81 | 1,60             | 0,85           |
| Clareira B  | 9459023,56 | 243326,00 | 2,81             | 0,67           |
| Clareira C  | 9462000,90 | 246107,84 | 4,91             | 0,93           |
| Clareira D  | 9459910,84 | 251743,12 | 2,40             | 0,69           |
| Clareira E  | 9461968,53 | 248330,97 | 6,02             | 1,25           |
| Clareira F  | 9467332,08 | 249907,92 | 2,38             | 0,63           |

Tabela 1: Posição e dimensões das áreas de interesse

Fonte: Elaboração própria

## 4.2. METODOLOGIA

Para realização deste trabalho foram utilizados os seguintes dados:

 Duas imagens RapidEye. A primeira imagem gerada em 16 de junho de 2014 e a segunda em 20 de junho de 2016. Ambas as cenas foram adquiridas através do portal do Ministério do Meio Ambiente (http://geocatalogo.mma.gov.br). O sensor RapidEye possui resolução espacial de 5 metros. A faixa da abrangência de coleta de imagens é de 77 km de largura, sendo o sistema de referência das coordenadas o WGS 84 (RapidEye AG, 2012). A cenas possuem 5 bandas multiespectrais: 1 – Azul; 2 – Verde; 3 -Vermelho; 4 - RedEdge e 5 - Infravermelho Próximo. Os dados foram manipulados utilizando o software ArcGIS 10.3.

 Polígonos amostrais e pontos de controle obtidos através do Sistema de Posicionamento Global – GPS, em campo para definição das classes e treinamento do classificador.

O fluxograma a seguir (Figura 3) apresenta a estrutura geral da metodologia utilizada para atingir os objetivos do trabalho. Os principais tópicos, assim como, os detalhamentos importantes para sua viabilização serão brevemente abordados.

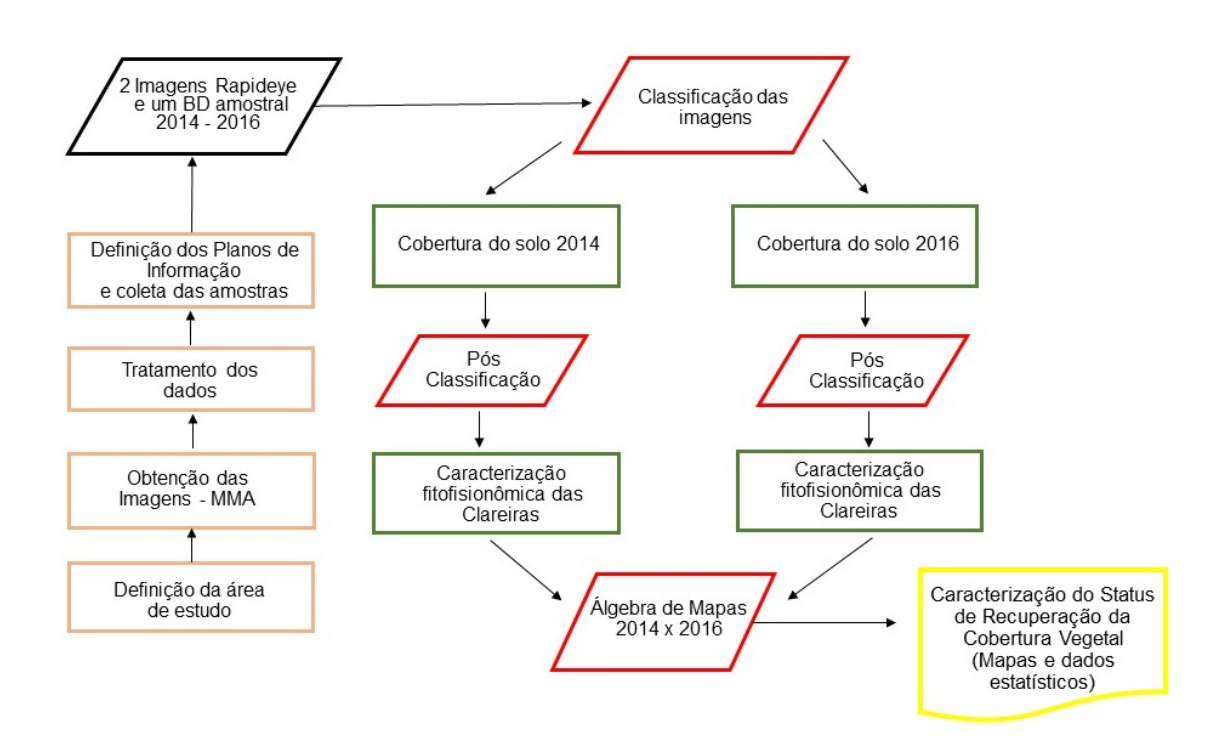

Figura 3: Fluxograma da estrutura geral da metodologia

## 4.3. TRATAMENTO DOS DADOS

Após definida a área de estudo e as imagens a serem utilizadas, o próximo passo foi execução das etapas de processamento utilizando o software ArcMap 10.3. O quadro da Figura 4 apresenta todas as etapas descrevendo os procedimentos, materiais e métodos adotados.

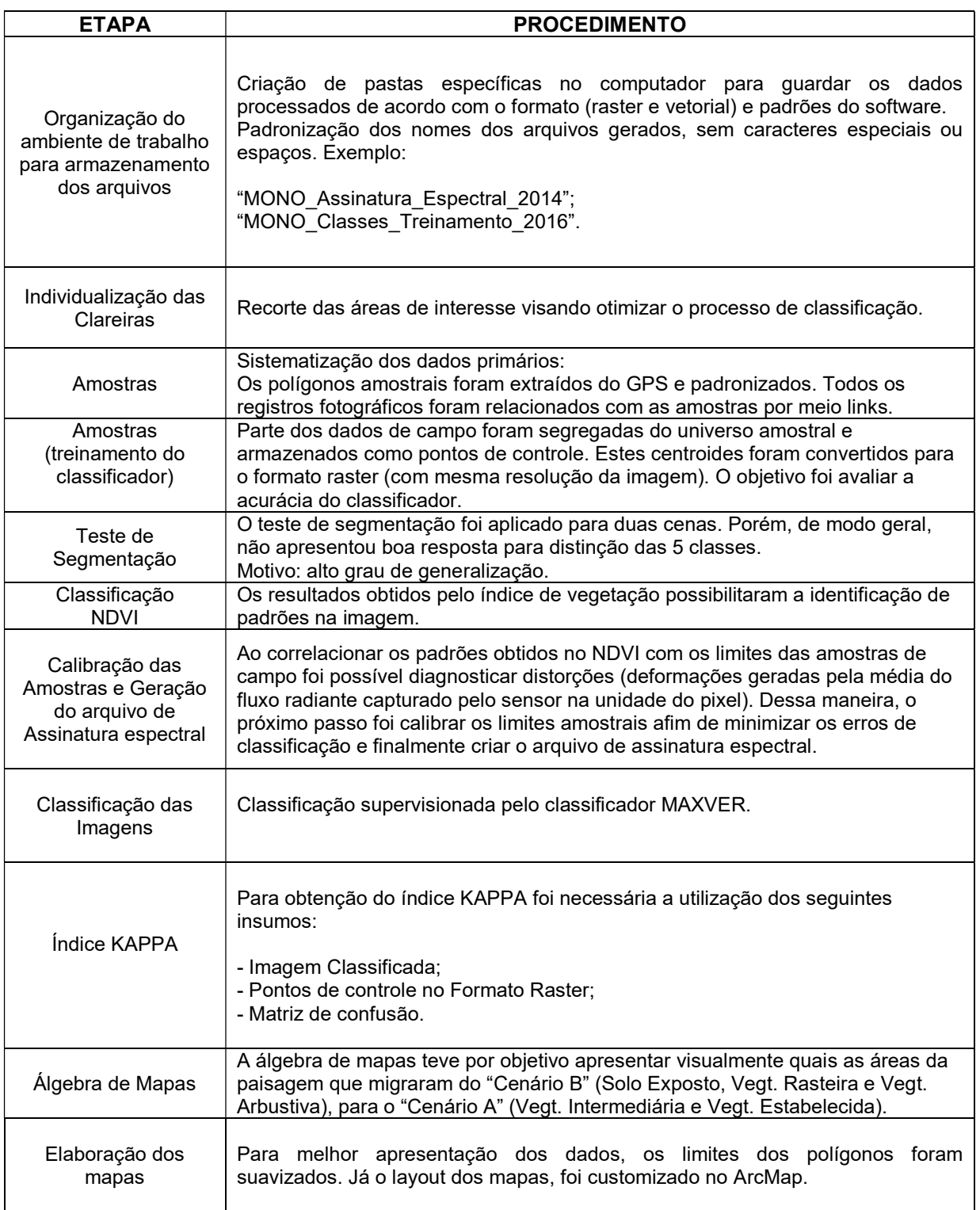

Figura 4: Quadro descritivo dos materiais e métodos

## 4.4. DEFINIÇÃO DAS CLASSES

Os planos de informação foram definidos por uma equipe multidisciplinar de especialistas composta por Engenheiros Florestais, Agrônomos, Geógrafos e Biólogos. Após discussões técnicas e visitas in loco foram estabelecidas as seguintes Classes:

 - Solo Exposto: Horizonte A exposto ou área impermeabilizada. A Figura 5 mostra imagens das amostras coletadas em campo.

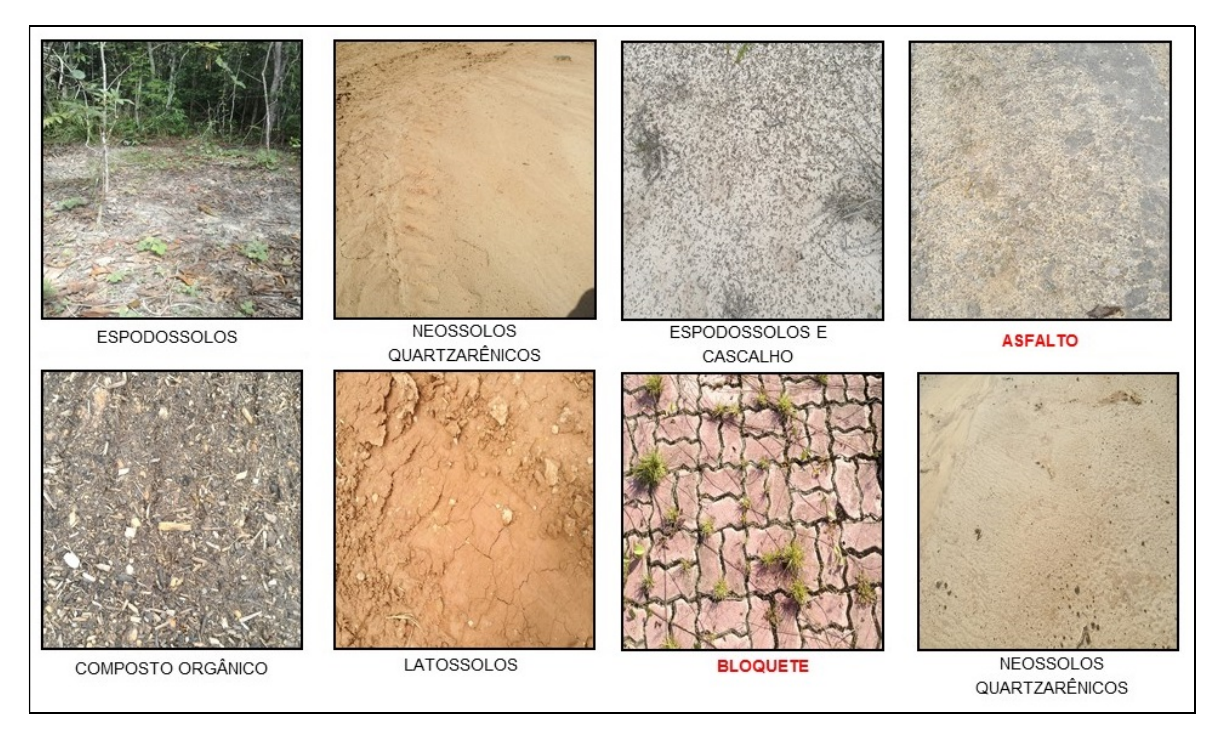

Figura 5: Amostras da Classe Solo Exposto

A priori, o Solo exposto é a classe mais fácil de ser identificada pelos classificadores. Entretanto, dependendo da escala, alguns pontos podem ser omitidos em razão do fluxo médio da radiação capturado pelo sensor. Fatores como inclinação do sol e sombreamento dos dosséis adjacentes também podem influenciar negativamente as bordas.

- Vegetação Rasteira: Composta por gramíneas e plântulas. (Figura 6)

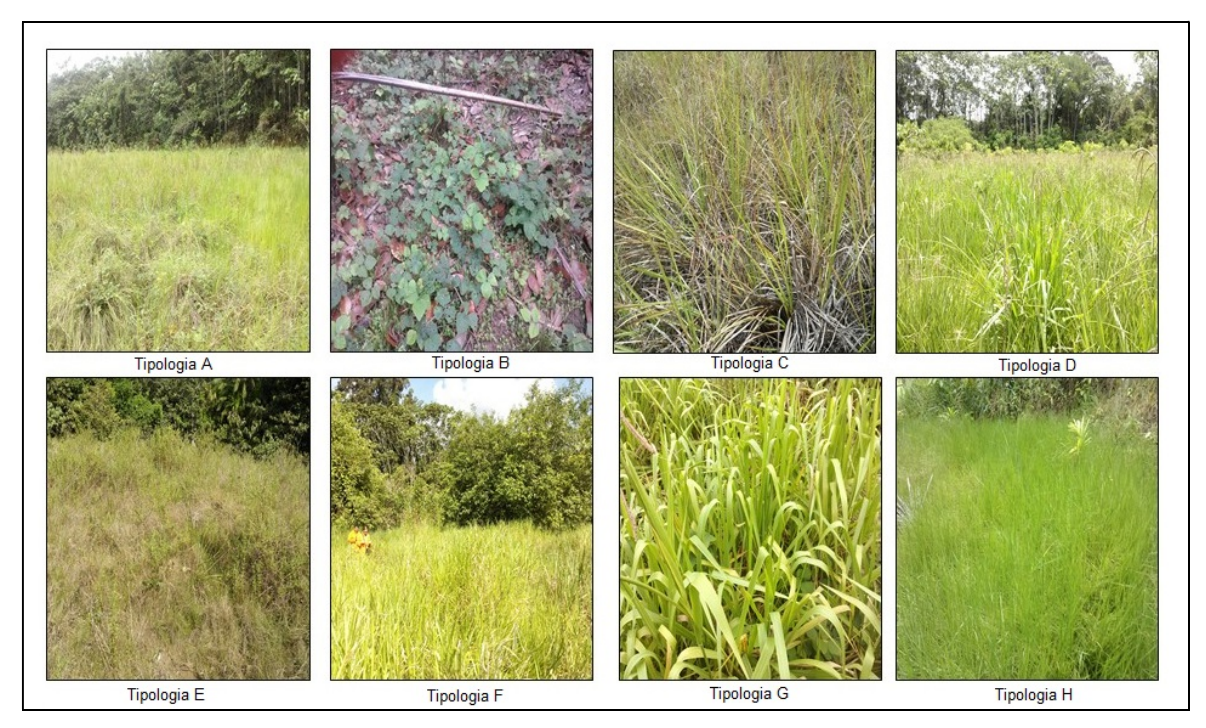

Figura 6: Amostras da Classe Vegetação Rasteira

Conforme observado nas imagens da Figura 6, a vegetação rasteira apresenta uma grande variedade de espécies. Isto ocorre por vários fatores: diferenciação nas propriedades do solo, semeadura em áreas alagadas, semeadura em regiões mais altas, além do próprio mix de sementes que dificilmente apresenta a mesma composição e proporção. Entretanto, há duas propriedades físicas capazes de definir um padrão para identificação desta classe. A Primeira é a ausência de sombreamento. Neste estágio, devido à arquitetura das plantas, gramíneas ou plântulas são pouco afetadas pela sobreposição de folhas, apresentando um comportamento espectral linear. O outro aspecto trata do gradiente de reflectância desta classe no infravermelho próximo, mais elevado em comparação às outras classes da cobertura vegetal. De acordo com Ponzoni et al. (2012), isto ocorre porque a energia necessária para realização da fotossíntese já foi capturada pelos pigmentos fotossintetizantes na região do visível. Desse modo, se as folhas também absorvessem a energia do infravermelho próximo, sua temperatura aumentaria demasiadamente, causando danos na sua estrutura. A ausência de extratos foliares e quantidade de clorofila intensificam este comportamento no estágio inicial de regeneração das capoeiras.

- Vegetação Arbustiva: pequenos arbustos com galhos finos, caule geralmente com até 1,5m e de altura. (Figura 7)

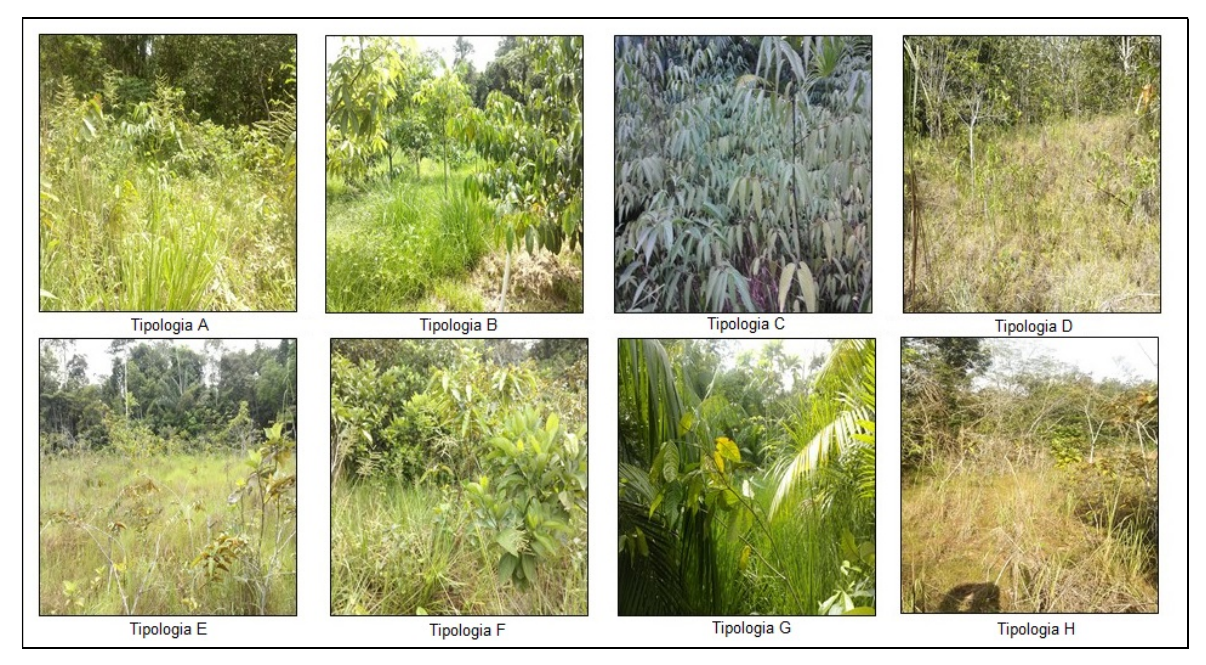

Figura 7: Amostras da Classe Vegetação Arbustiva

A Vegetação Arbustiva é constituída por elementos das classes adjacentes. A caracterização deste estágio se destaca pela presença de arbustos de pequeno e médio porte irregularmente espaçados e com alto grau de variedade genética. Nesta classe, já há a presença de sombras. No entanto, ainda são pouco relevantes, em virtude do espaçamento dos arbustos e da presença de gramíneas, que capturam a radiação transmitida.

- Vegetação Intermediária: caule bem desenvolvido, maior variabilidade de espécies e sombreamento significativo. (Figura 8)

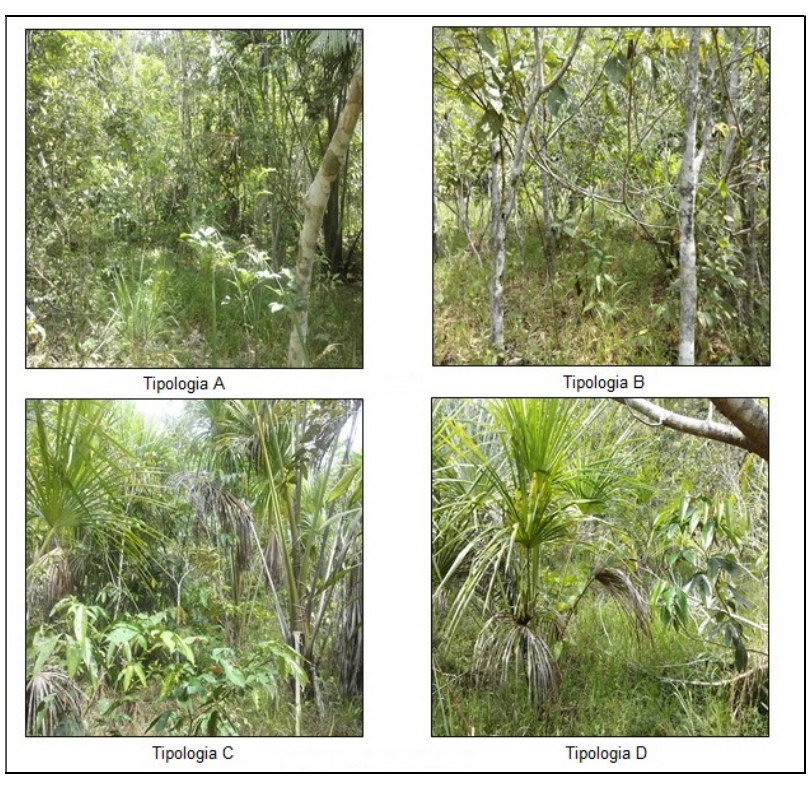

Figura 8: Amostras da Classe Vegetação Intermediária

Diferentemente dos outros estágios, a classe intermediária é a única que possui um comportamento relativamente homogêneo. Isso ocorre divido ao processo de matocompetição. Nesta etapa, algumas espécies apresentam o gradiente de desenvolvimento vertical mais acentuado do que as demais. Assim, a depender da escala, durante um curto espaço de tempo é possível observar em imagens de satélite o domínio de uma tipologia vegetal específica. A Figura 9 apresenta uma visão panorâmica deste cenário.

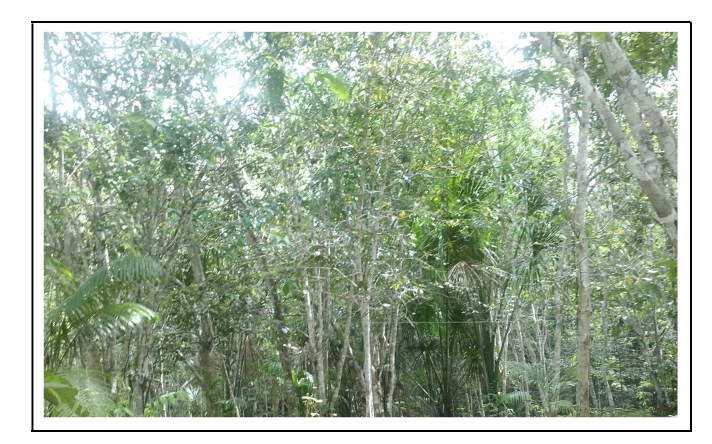

Figura 9: Padrão de dominância da copa das árvores

- Vegetação Estabelecida: caule desenvolvido, sombreamento completo, solo com horizonte A bem definido e ausência da vegetação rasteira. (Figura 10)

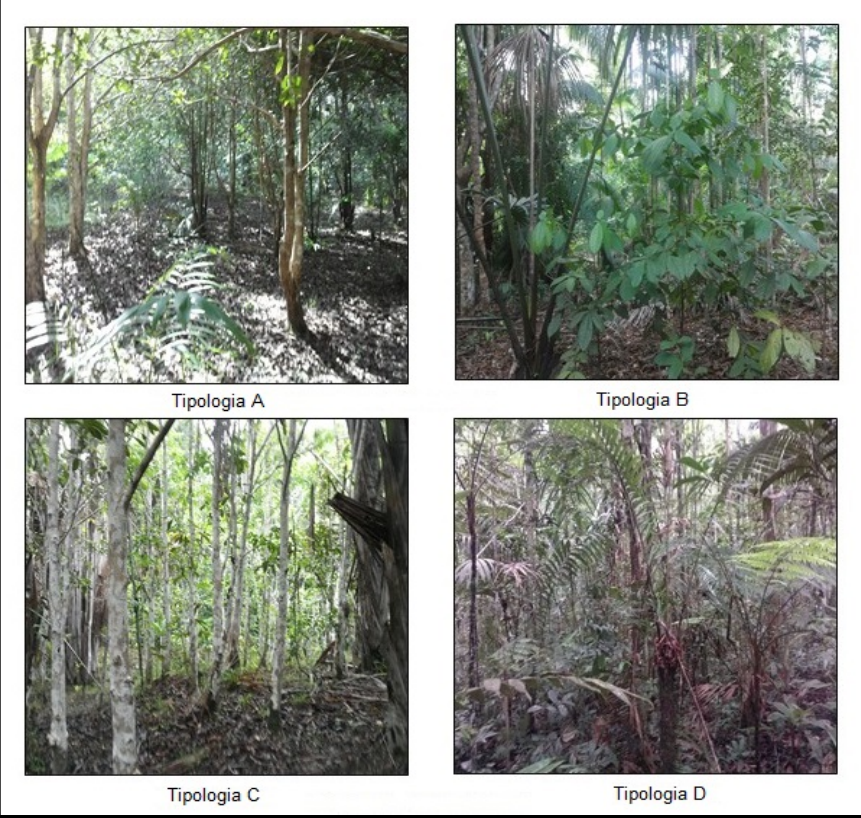

Figura 10: Amostras da Classe Vegetação Estabelecida

Quando analisada isoladamente, a vegetação estabelecida é a classe que apresenta a maior variabilidade no comportamento de reflexão. Os principais fatores identificados para ausência de um padrão foram: sombreamento, diversidade de espécies, folhas secas, presença de galhos e intercalação de extratos. Outro aspecto importante citado por Ponzoni et al. (2012), é lembrarmos que uma folha não é totalmente opaca na região do visível, e muito menos na região do infravermelho próximo. Sendo assim, parte da radiação eletromagnética que conseguiu atravessar o primeiro extrato arbóreo atinge então as folhas do segundo extrato e assim por diante, dando prosseguimento ao processo de interação da radiação com a biomassa.

### 4.5. PROCESSAMENTO

O algoritmo escolhido para a classificação das imagens e obtenção dos mapas de uso da cobertura vegetal foi o classificador Maximum Likelihood Classification disponível no Software ArcGIS 10.3. A precisão desse método depende da aquisição de amostras significativas de alvos distintos para uma mesma classe. Para obtenção de uma resposta que seja estatisticamente confiável, são necessários de 10 a 100 pixels de treinamento por classe.

Antes de iniciar o processo de classificação, foi extraído o índice de vegetação das imagens (NDVI) com objetivo de parametrizar os limites amostrais. Ao correlacionar os padrões obtidos no NDVI com os limites das amostras de campo foi possível diagnosticar distorções (deformações geradas pela média do fluxo radiante capturado pelo sensor na unidade do pixel). Dessa maneira, o próximo passo foi ajustar os vértices dos polígonos amostras às respostas obtidas no NDVI afim de minimizar os erros na definição das classes.

Depois de calibrar e sistematizar dos dados primários, a etapa seguinte foi o reconhecimento da assinatura espectral das classes. Nesta fase, buscou-se obter a máxima variabilidade possível dos níveis de cinza para cada um dos estágios vegetais.

Após realizar a classificação por meio do algoritmo MAXVER, os primeiros resultados já se mostraram promissores. O classificador identificou as cinco classes de interesse com uma correspondência aparentemente muito próxima à realidade de campo. Neste cenário, torna-se evidente que a amostras coletadas in loco contribuíram muito para o sucesso obtido, tornando-se indispensáveis para caracterização da área.

O passo final é a avaliação da acurácia do processo de classificação, que visa comparar o mapa de cobertura vegetal com os dados de referência para saber o quanto o mapa elaborado está condizente com a realidade. Um método usual para avaliação do mapeamento é a matriz de erros ou matriz de confusão, definida como "uma matriz quadrada de números dispostos em linhas e colunas que expressam o número de unidades de amostra atribuídas a uma determinada categoria em relação à categoria real verificada no solo" (CONGALTON, 1991, p. 37).

Na matriz de confusão normalmente as colunas representam as classes de referência, obtidas a partir de visita in loco ou por outros dados de referência (imagens, mapas), enquanto as linhas representam a classificação obtida. A partir da matriz é possível realizar o cálculo do coeficiente Kappa, que é um coeficiente de concordância total (Equação 1):

$$
k = \frac{N\Sigma_{i=1}^{T}X_{ii} - \Sigma_{i=1}^{T}(x_i + x_{+i})}{N^2 - \Sigma_{i=1}^{T}(x_i + x_{+i})}
$$

Onde,

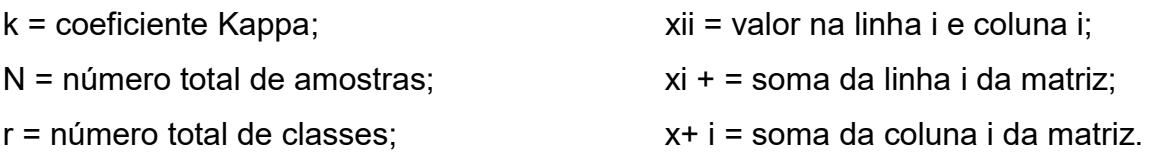

O coeficiente Kappa é usado para avaliar classificações digitais e mede o grau de concordância entre os dados de referência e os dados classificados, considerando todos os elementos da matriz de confusão (COHEN, 1960). O Kappa pode variar de -1 a 1 (ANTUNES; LIGNAU, 1997), sendo que quanto mais próximo de 1 maior é a concordância entre os dados e, consequentemente, melhor é a qualidade do mapa elaborado. Landis e Koch (1977) apresentaram uma classificação da concordância entre os dados baseada em intervalos do Kappa: < 0 ruim, de 0 a 0,2 fraca, de 0,21 a 0,4 média, de 0,41 a 0,6 moderada, de 0,61 a 0,8 forte, e de 0,81 a 1,0 quase perfeita.

Com a matriz de confusão também é possível obter a Exatidão Global, que expressa a proporção de pontos amostrais classificados corretamente em relação ao número total da amostra, variando de 0 a 1 (ANTUNES; LIGNAU, 1997), bem como coeficientes de concordância individuais: precisão/acertos do usuário, precisão/acertos do produtor, erros de inclusão/comissão e erros de omissão. As tabelas 2 a 15 apresentam os resultados alcançados para cada uma das classes de interesse para os anos de 2014 e 2016.

## Estatísticas da Classificação pixel a pixel - MAXVER  $\overline{2014}$

#### Tabela 2: Índices do Classificador (2014)

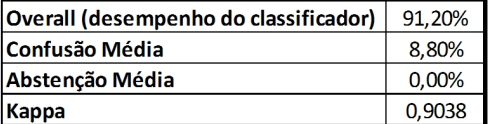

#### Tabela 3: Grau de Verdade por amostragem (2014)

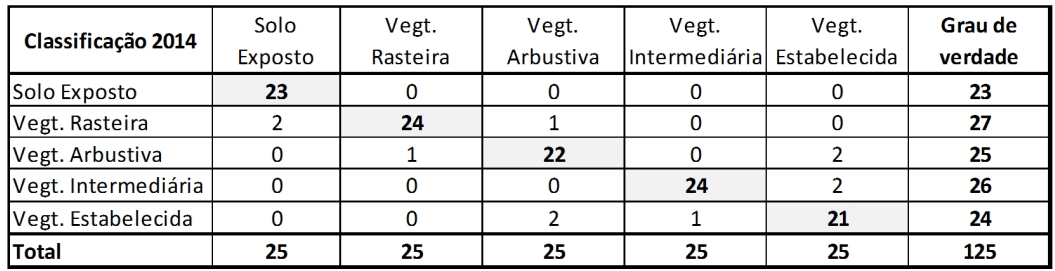

#### Tabela 4: Percentual do Grau de Verdade (2014)

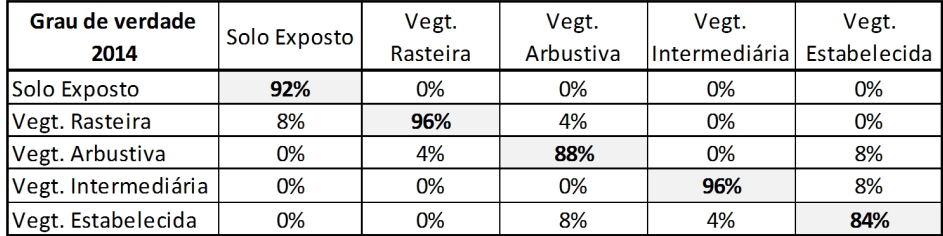

#### Tabela 5: Perda de dados pelo grau de verdade (2014)

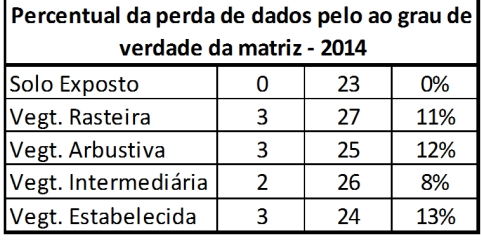

#### Percentual da perda de dados por classe no universo amostral - 2014

Tabela 6: Perda de dados no

universo amostral (2014)

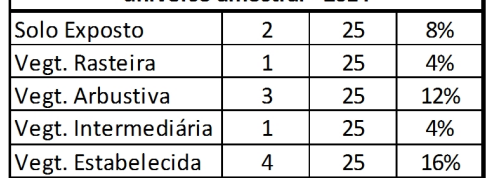

#### Tabela 7: Grau de verdade no universo amostral (2014)

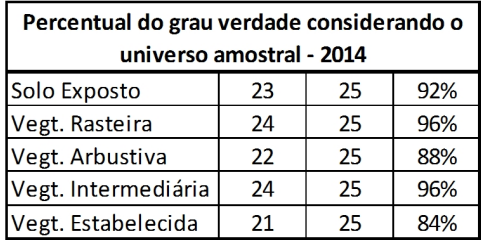

#### Tabela 8: Grau de verdade por classe (2014)

#### Percentual do grau verdade por Classe 2014

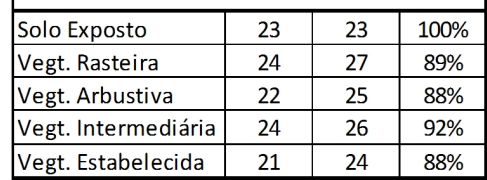

## Estatísticas da Classificação pixel a pixel - MAXVER  $2016$

#### Tabela 9: Índices do Classificador (2016)

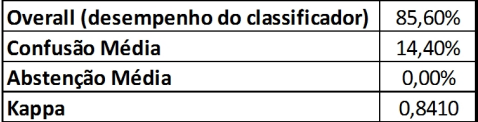

#### Tabela 10: Grau de Verdade por amostragem (2016)

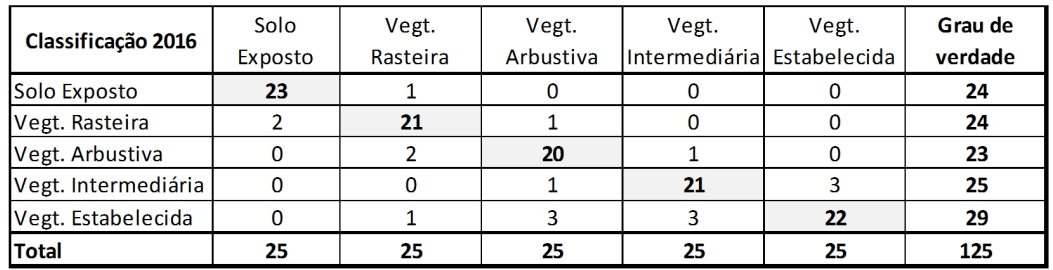

#### Tabela 11: Percentual do Grau de Verdade (2016)

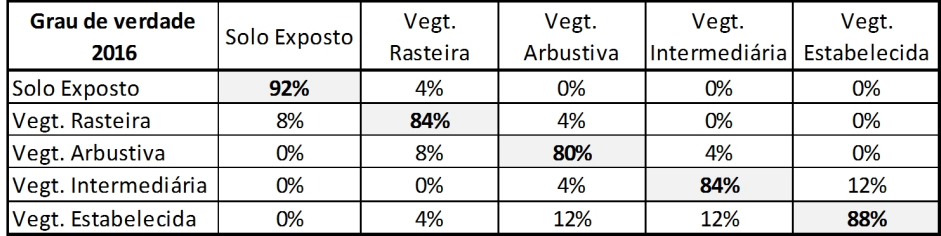

F

#### Tabela 12: Perda de dados pelo grau de verdade (2016)

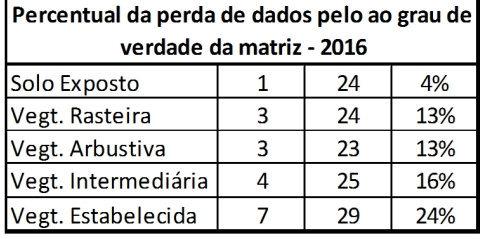

#### Tabela 14: Grau de verdade no universo amostral (2016)

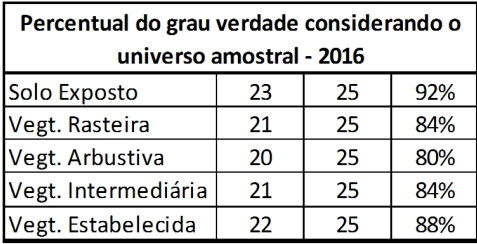

#### Tabela 13: Perda de dados no universo amostral (2016)

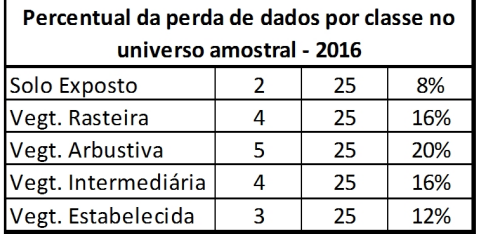

#### Tabela 15: Grau de verdade por classe (2016)

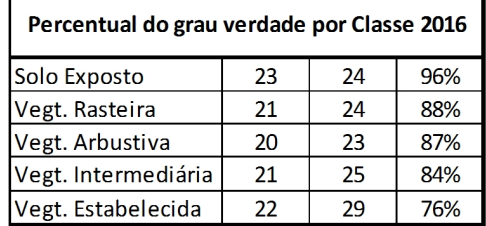

Analisando as variáveis da matriz, podemos concluir que as classes que apresentaram maior incerteza foram, a vegetação arbustiva e a de vegetação estabelecida. Conforme já citado em parágrafos anteriores, este comportamento já era esperado uma vez que estas categorias possuem um universo heterogêneo. A vegetação arbustiva é caracterizada pela presença de arbustos de pequeno e médio porte irregularmente espaçados e com alto grau de variedade genética. Já a vegetação estabelecida, apresenta grandes áreas sombreadas, diversidade de espécies, folhas secas, presença de galhos e alto grau na intercalação entre extratos. Todos estes fatores acabam estabelecendo médias de irradiância para alguns locais que são incompatíveis com os padrões amostrais do seu entorno. Por consequência, acabam surgindo "pixels isolados" que não correspondem às classes adjacentes.

Outro aspecto importante e que deve ser considerado em trabalhos que lidam com o comportamento da vegetação é a estação do ano. Neste caso, os dados foram coletados no período de estiagem. E avaliando tecnicamente, se por um lado a ausência de nuvens é um facilitador, por outro, estratos cobertos por folhas secas podem gerar conflitos.

Em relação ao desempenho do classificador, o valor médio que aponta o grau de verdade foi de 91.20% para o ano de 2014, e o índice Kappa de 0,9038, indicando que os resultados são confiáveis.

Para a classificação da imagem obtida em 2016 foram utilizadas as mesmas classes, porém parte das amostras foram substituídas. O valor do desempenho médio da classificação foi de 85,60% e o valor de índice Kappa obtido foi 0,8410.

### 4.6. RESULTADOS

Os resultados alcançados na classificação possibilitaram diagnosticar com certa precisão algumas modificações ocorridas na paisagem entre os anos de 2014 e 2016. Através deste balanço, foi possível determinar os locais e a quantidade de extratos vegetais que apresentaram evolução arbórea, ou seja, saíram do estágio inicial de regeneração (solo exposto, vegetação rasteira e vegetação arbustiva), e passaram para o estágio consolidado (vegetação intermediária, vegetação estabelecida).

Lang e Blaschke (2009) apresentam o conceito de monitoramento da seguinte maneira: partindo do momento to, os registros de uma amostra da paisagem são coletados com metodologia predefinida. Em outro período t1, repete-se o levantamento de dados da mesma área utilizando os mesmos critérios. Ou seja, a premissa do monitoramento com base científica consiste na definição de padrões para aquisição registros e interpretação dos fenômenos.

Em relação às mudanças ocorridas no cenário paisagístico, de um total de 7,5 hectares de espécies que estavam no estágio inicial de regeneração em 2014, 16,4%, ou seja, 1,2 hectares passaram para a condição de vegetação intermediária ou estabelecida em 2016. A Tabela 16 apresenta os resultados deste processo por clareira.

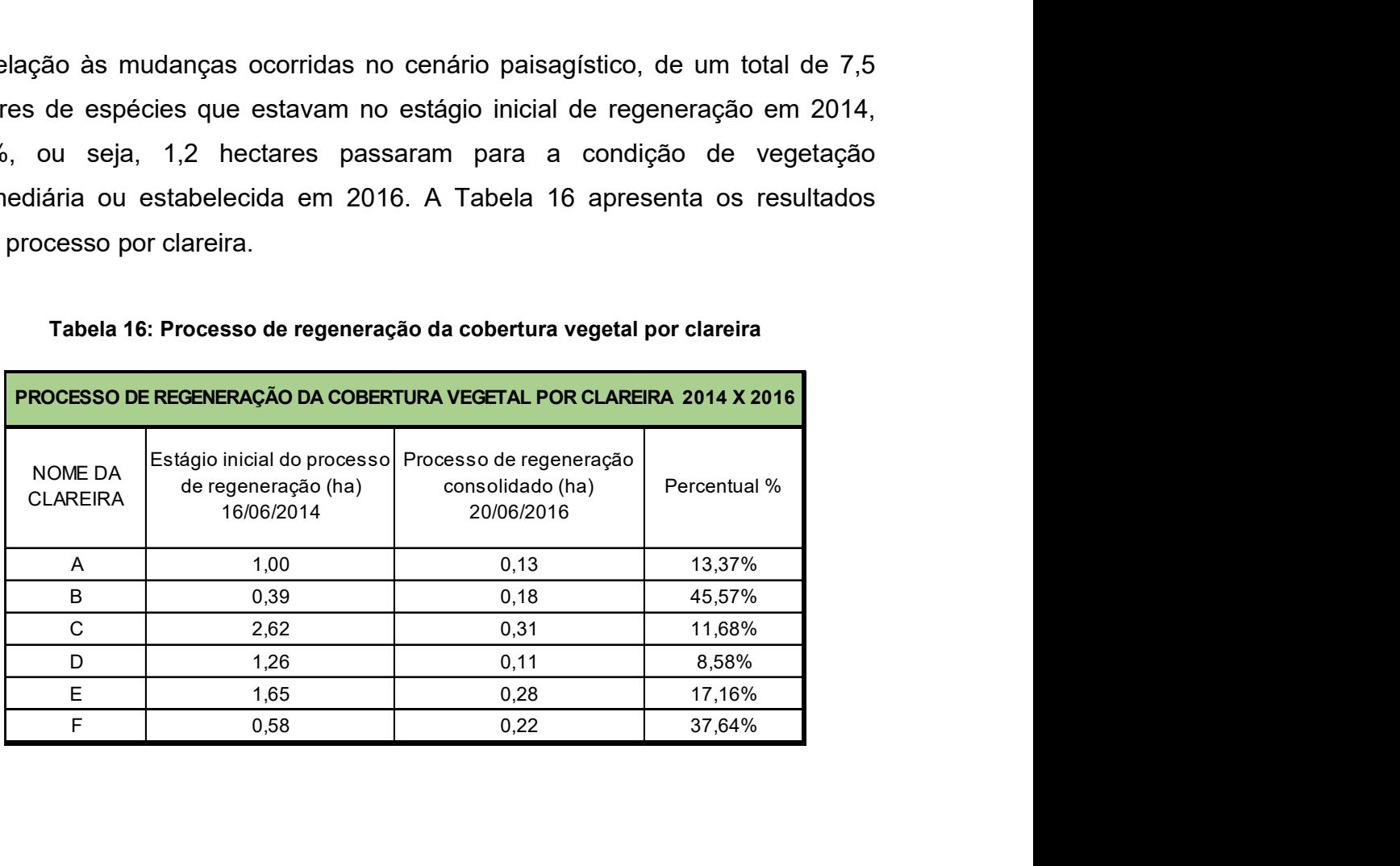

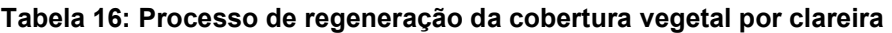

## 4.6.1. REPRESENTAÇÃO CARTOGRÁFICA

Ao analisarmos os mapas é possível identificar pelo menos três padrões de respostas fornecidas pelo algoritmo: 1º) alternâncias entre classes vizinhas; 2º) processo de manutenção dos aceiros; 3º) tendência de fechamento das clareiras. Dentre estes padrões, a alternância entre classes vizinhas pode ser justificada por quatro fatores: a) a não consolidação da área amostrada em t0; b) estratos arbóreos cobertos por folhas secas; c) efeito de borda; d) nuvens. A seguir serão avaliados os aspectos qualitativos e qualitativos de cada uma das clareiras:

Clareira A: situada na porção sul do mapa de localização. (Figura 2) Área total: 1,60 hectares. Coordenadas UTM (E / N): 244.044,81 / 9.453.651,50.

Motivo do desmate: extração de solos e outros agregados utilizados na construção e manutenção de estradas.

Análise Qualitativa: Ao avaliarmos a dinâmica apresentada por MAXVER é possível concluir que o processo de regeneração tem se mostrado eficiente. Entretanto, na região sudoeste da clareira foi observado certo grau regressão no estágio da cobertura vegetal (do intermediário para o arbustivo). Entretanto, na imagem "T1, 20/06/2016 RBG 321 RapidEye" Figura 11, é possível identificar a existência de nuvens no local, fator que prejudica a segregação de classes.

Análise Quantitativa: Quantitativamente o cenário se destaca pela diminuição das classes de solo exposto em 8,28%, e da vegetação intermediária, 7,49%. As demais classes apresentaram aumento em seu domínio: vegetação rasteira 3,28%; vegetação estabelecida, 5,62%; vegetação arbustiva, 7,03%. O percentual de regeneração registrado entre 2014 e 2016 foi de 13,37%, conforme Tabela 16.

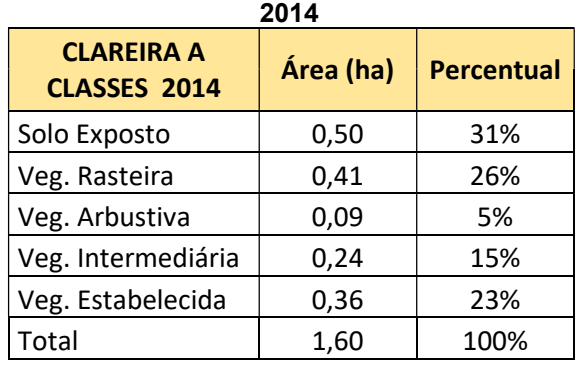

## Tabela 17: Tabela de áreas Clareira A

Tabela 18: Tabela de áreas Clareira A 2016

| <b>CLAREIRA A</b><br><b>CLASSES 2016</b> | Área (ha) | Percentual |
|------------------------------------------|-----------|------------|
| Solo Exposto                             | 0,37      | 23%        |
| Veg. Rasteira                            | 0,46      | 29%        |
| Veg. Arbustiva                           | 0,20      | 12%        |
| Veg. Intermediária                       | 0,12      | 8%         |
| Veg. Estabelecida                        | 0,45      | 28%        |
| Total                                    | 1,60      | 100%       |

## Análise Fitofisionômica Processo de Regeração das Clareiras (2014 - 2016) **Clareira A**

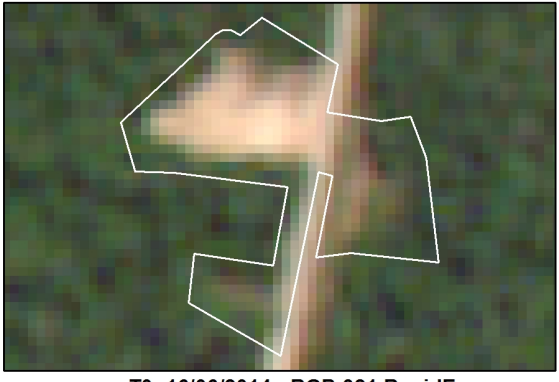

T0: 16/06/2014 - RGB 321 RapidEye

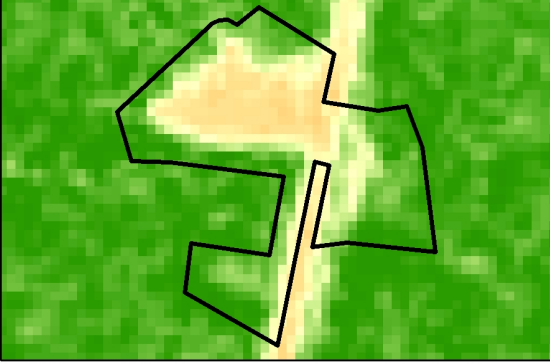

T0: 16/06/2014 - NDVI RapidEye

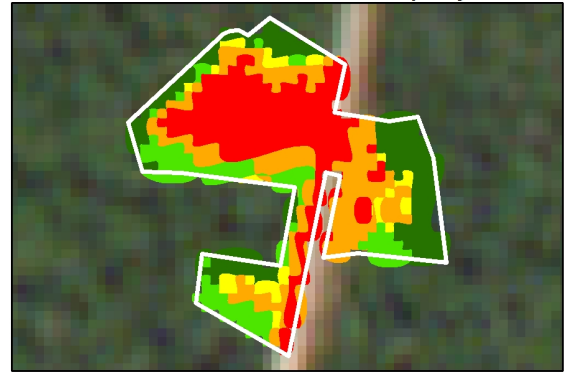

T0: 16/06/2014 - MAXVER

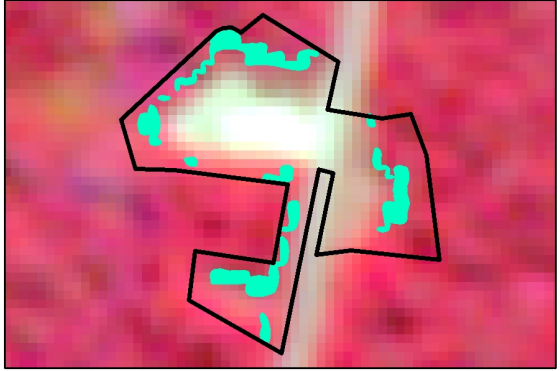

RGB 532 - Análise de regeneração T0 → T1

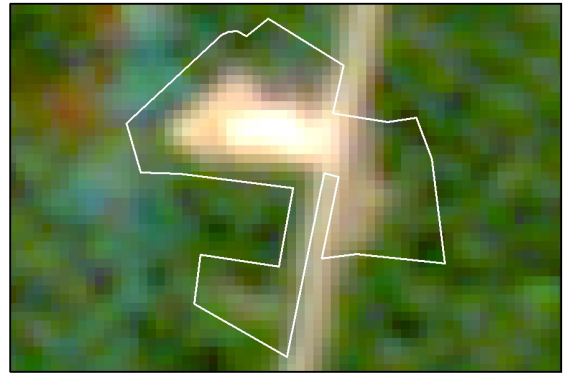

T1: 20/06/2016 - RGB 321 RapidEye

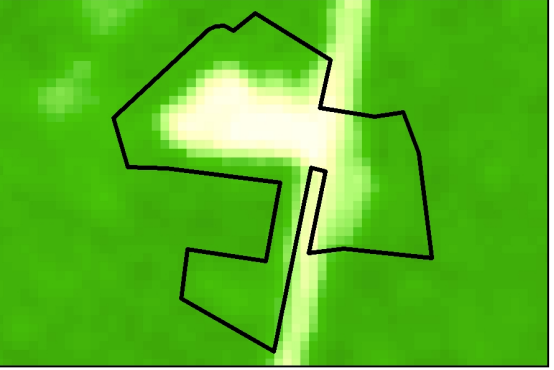

T1: 20/06/2016 - NDVI RapidEye

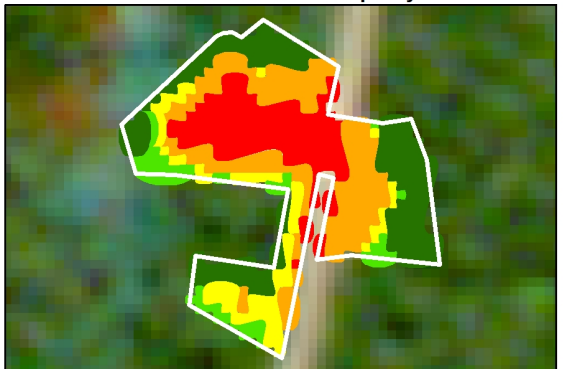

T1: 20/06/2016 - MAXVER

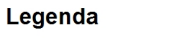

| Limite da Clareira                                                                        | Informações gerais                                              |
|-------------------------------------------------------------------------------------------|-----------------------------------------------------------------|
| Fitofisionomia da Paisagem                                                                | Elaboração: Adeandro Pedro<br>Data: 22/11/2017                  |
| Solo Exposto<br>Vegetacão Rasteira                                                        | DATUM: SIRGAS 2000<br>Projecão: UTM<br>Meridiano Central: -63ºW |
| Vegetação Arbustiva                                                                       | Fonte: MMA<br>Coordenadas:                                      |
| Vegetação Intermediária<br>Vegetação Estabelecida                                         | 9453651,502<br>244044.8129                                      |
| Fitofisionomia da Paisagem                                                                | Escala: 1:3.500<br>$0$ 12.5 25<br>50<br>75<br>100               |
| Análise do gradiente de regeneração<br>Intervalo: $TO \rightarrow T1$                     | Arguivo: 1/6                                                    |
| Processo de regeneração<br>Estágios iniciais do<br>processo de regeneração<br>consolidado | 0,133(ha)<br>Produto:<br>OU<br>13.37%                           |

Figura 11: Mapa do processo de regeneração da Clareira A<br>Fonte: Elaboração própria

Clareira B: situada na porção centro-oeste do mapa de localização. (Figura 2) Área total: 2,81 hectares. Coordenadas UTM (E / N): 243.326,00 / 9.459.023,56 (UTM).

Motivo do desmate: extração de solos e outros agregados utilizados na construção e manutenção de estradas.

Análise Qualitativa: o algoritmo demonstra relação direta entre o entorno dos estágios iniciais e a eficiência do processo de regeneração. Ou seja, áreas circundadas pela floresta no estágio consolidado tendem a se reestabelecer antes de áreas que possuem conexões com o meio antropizado (por exemplo, estradas). Outro aspecto importante é a influência das áreas de aceiros, estas devem ser analisadas com um outro olhar em virtude do seu processo de manutenção. (Figura 12)

Análise Quantitativa: Do ponto de vista quantitativo, a Clareira B foi a área que apresentou o maior percentual de evolução, 45,57% (Tabela 16). Este comportamento pode ser atribuído à influência do entorno, que potencializou o grau de regeneração. No ano de 2014, 88% da vegetação já estava consolidada. Em 2016, este valor subiu para 89%. O baixo percentual de variabilidade entre classes também é relevante, indicando que área está próxima ao equilíbrio ecológico. (Tabelas 10 e 20)

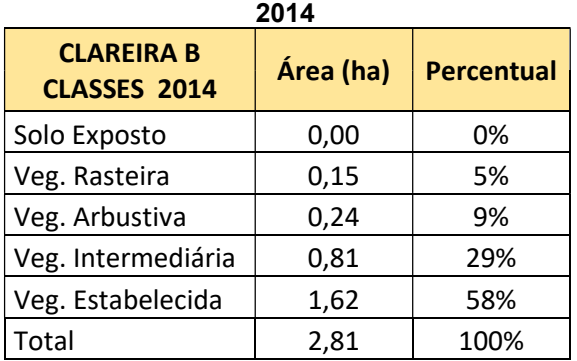

## Tabela 19: Tabela de áreas Clareira B

Tabela 20: Tabela de áreas Clareira B 2016

| ZU I U                            |           |            |  |
|-----------------------------------|-----------|------------|--|
| <b>CLAREIRA B</b><br>CLASSES 2016 | Área (ha) | Percentual |  |
| Solo Exposto                      | 0,03      | 1%         |  |
| Veg. Rasteira                     | 0,11      | 4%         |  |
| Veg. Arbustiva                    | 0,19      | 7%         |  |
| Veg. Intermediária                | 0,83      | 30%        |  |
| Veg. Estabelecida                 | 1,66      | 59%        |  |
| Total                             | 2,81      | 100%       |  |

# Análise Fitofisionômica<br>Processo de Regeração das Clareiras (2014 - 2016)<br>Clareira B

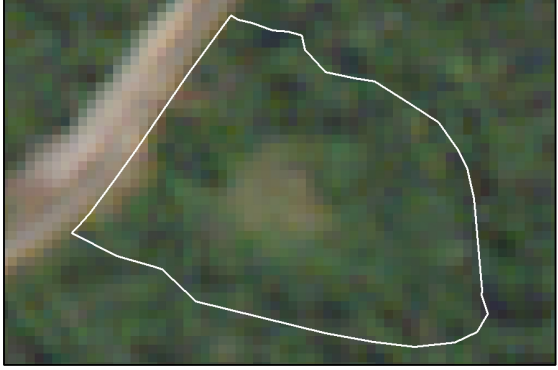

T0: 16/06/2014 - RGB 321 RapidEye

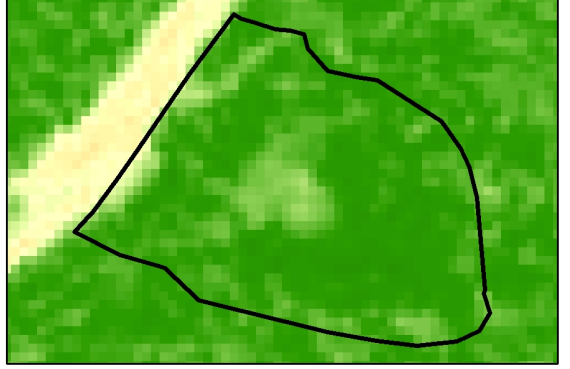

T0: 16/06/2014 - NDVI RapidEye

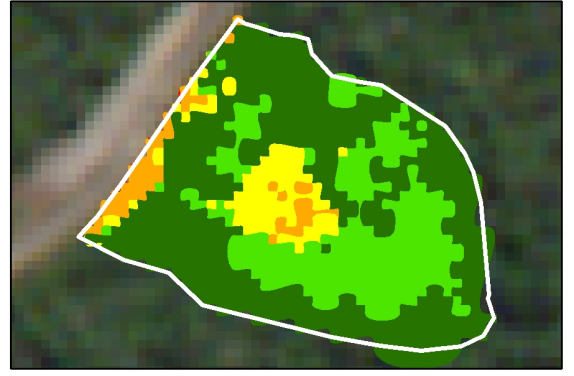

T0: 16/06/2014 - MAXVER

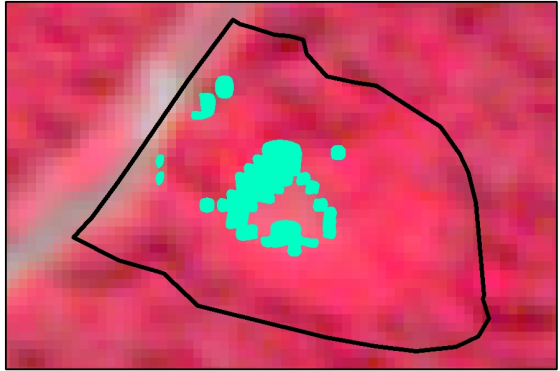

RGB 532 - Análise de regeneração T0 → T1

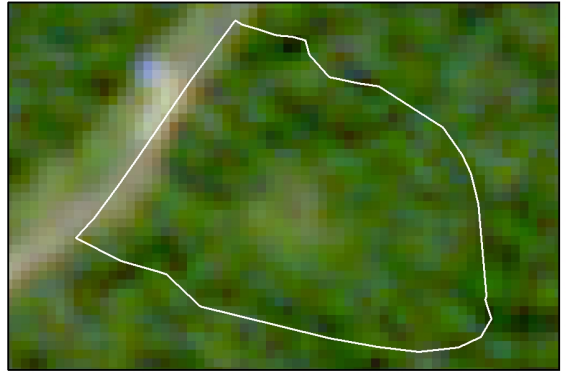

T1: 20/06/2016 - RGB 321 RapidEye

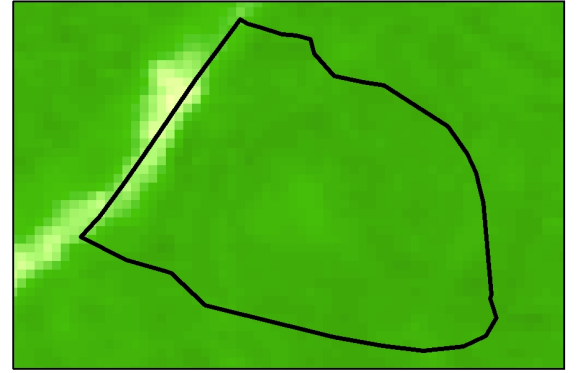

T1: 20/06/2016 - NDVI RapidEye

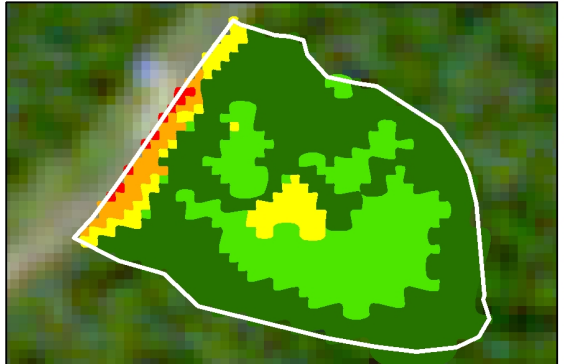

T1: 20/06/2016 - MAXVER

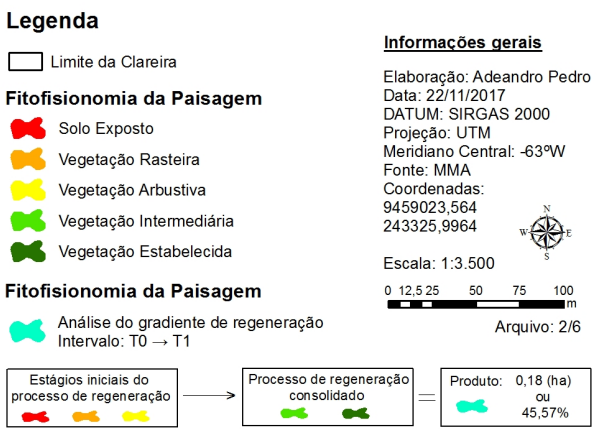

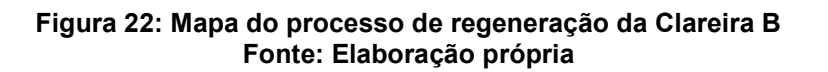

Clareira C: situada na porção central do mapa de localização. (Figura 2) Área total: 4,93 hectares.

Coordenadas UTM (E / N): 246.107,84 / 9.462.000,90.

Motivo do desmate: implantação de locação exploratória de hidrocarbonetos.

Análise Qualitativa: A Clareira C é circundada por três poços exploratórios. Destes, um está inserido em seus limites e os outros dois estão ao norte do seu território. O poço inserido em seus limites está desativado. Entretanto, para acessar os outros dois poços é necessário passar por dentro da clareira. Isso justifica o reestabelecimento arbustivo nas bordas do núcleo (solo exposto) e a manutenção do estágio inicial onde ainda há movimentação de pedestres, veículos e equipamentos. (Figura 13)

Análise Quantitativa: Em termos quantitativos é importante considerarmos que está clareira apresenta o maior percentual de espécies no estágio inicial de regeneração, 53%, ou 2,62 hectares. Entretanto, mesmo que periférico, houve progresso na reconstituição da cobertura vegetal, 11,68% (Tabela 16). Assim, em 2016, o percentual de espécies no estágio inicial caiu para 51%, ou 2,52 hectares. (Tabelas 21 e 22)

| 2014                              |           |                   |  |
|-----------------------------------|-----------|-------------------|--|
| <b>CLAREIRA C</b><br>CLASSES 2014 | Área (ha) | <b>Percentual</b> |  |
| Solo Exposto                      | 1,09      | 22%               |  |
| Veg. Rasteira                     | 1,17      | 24%               |  |
| Veg. Arbustiva                    | 0,36      | 7%                |  |
| Veg. Intermediária                | 0,27      | 5%                |  |
| Veg. Estabelecida                 | 2,04      | 41%               |  |
| Total                             | 4,93      | 100%              |  |

Tabela 21: Tabela de áreas Clareira C

Tabela 22: Tabela de áreas Clareira C  $0.4c$ 

| 20 I D                            |           |            |  |
|-----------------------------------|-----------|------------|--|
| <b>CLAREIRA C</b><br>CLASSES 2016 | Área (ha) | Percentual |  |
| Solo Exposto                      | 1,10      | 22%        |  |
| Veg. Rasteira                     | 1,11      | 23%        |  |
| Veg. Arbustiva                    | 0,31      | 6%         |  |
| Veg. Intermediária                | 0,23      | 5%         |  |
| Veg. Estabelecida                 | 2,18      | 44%        |  |
| Total                             | 4,93      | 100%       |  |

# Análise Fitofisionômica Processo de Regeração das Clareiras (2014 - 2016)

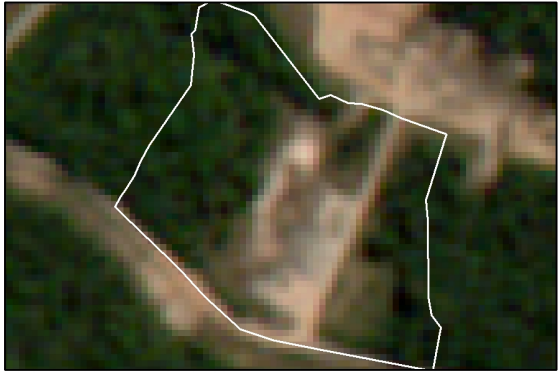

T0: 16/06/2014 - RGB 321 RapidEye

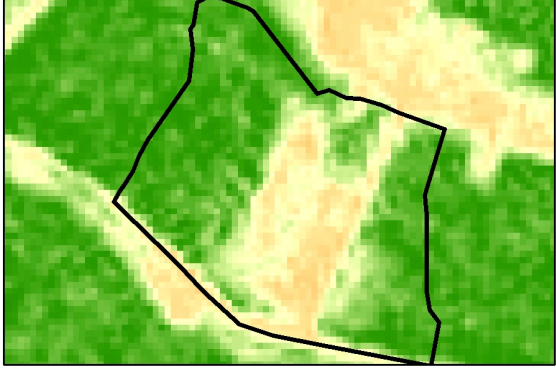

T0: 16/06/2014 - NDVI RapidEye

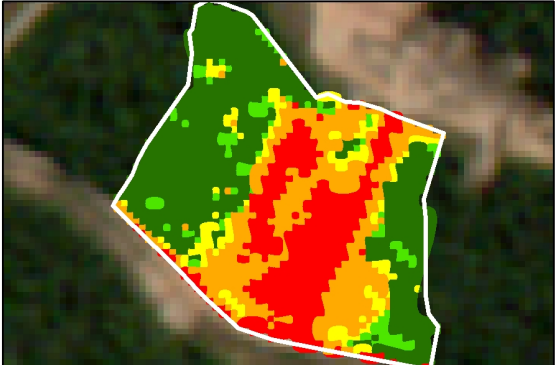

T0: 16/06/2014 - MAXVER

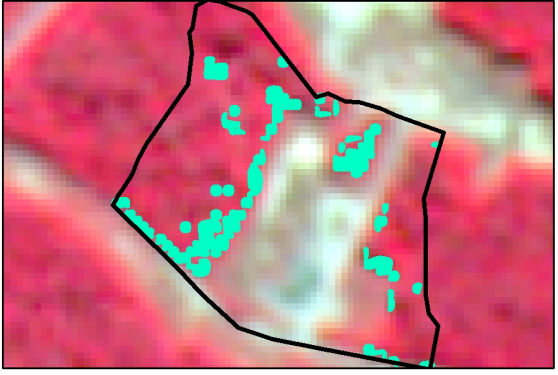

RGB 532 - Análise de regeneração T0  $\rightarrow$  T1

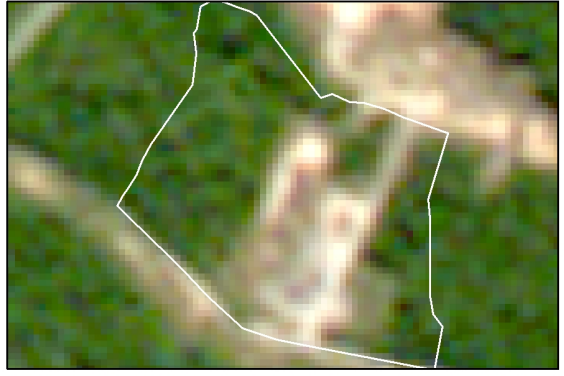

T1: 20/06/2016 - RGB 321 RapidEye

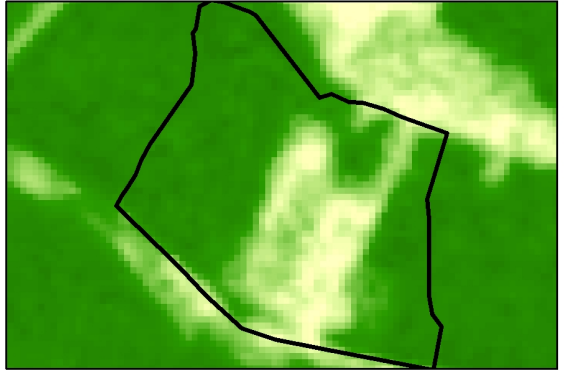

T1: 20/06/2016 - NDVI RapidEye

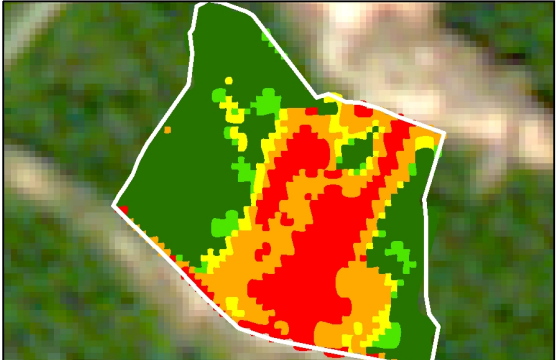

T1: 20/06/2016 - MAXVER

| Legenda                                                                                        | Informações gerais                        |
|------------------------------------------------------------------------------------------------|-------------------------------------------|
| Limite da Clareira                                                                             | Elaboração: Adeandro Pedro                |
| Fitofisionomia da Paisagem                                                                     | Data: 22/11/2017<br>DATUM: SIRGAS 2000    |
| Solo Exposto                                                                                   | Projecão: UTM<br>Meridiano Central: -63ºW |
| Vegetação Rasteira                                                                             | Fonte: MMA                                |
| Vegetação Arbustiva                                                                            | Coordenadas:<br>9462000.903               |
| Vegetação Intermediária                                                                        | 246107,8400                               |
| Vegetação Estabelecida                                                                         | Escala: 1:5.000                           |
| Fitofisionomia da Paisagem                                                                     | 15 30<br>120<br>60<br>90<br>m             |
| Análise do gradiente de regeneração<br>Intervalo: $TO \rightarrow T1$                          | Arquivo: 3/6                              |
| Processo de regeneração<br>Estágios iniciais do<br>consolidado<br>processo de regeneração<br>⇒ | Produto:<br>$0,31$ (ha)<br>OU<br>11,68%   |

Figura 33: Mapa do processo de regeneração da Clareira C Fonte: Elaboração própria

Clareira D: situada na porção sudeste do mapa de localização. (Figura 2) Área total: 2,39 hectares. Coordenadas UTM (E / N): 251.743,12 / 9.459.910,84.

Motivo do desmate: extração de solos e outros agregados utilizados na construção e manutenção de estradas.

Análise Qualitativa: a Clareira D é a que apresenta a maior porção de extratos arbustivos em seu território. Para o ano de 2016, este patamar foi ampliado. Mas, o que chamou a atenção foi o condicionamento deste desenvolvimento, caracterizado pela incorporação das classes vizinhas e não apenas da classe inferior. Ainda em relação à dinâmica da paisagem, há de se destacar, a diminuição da vegetação rasteira na região central, passando a concentrar-se apenas na região sudeste e nas áreas de aceiro. (Figura 14)

Análise Quantitativa: Do ponto de vista quantitativo, a surpresa foi a diminuição das áreas de vegetação intermediária em 6% (Tabelas 23 e 24). Estes fragmentos foram alocados principalmente nas áreas cobertas pela vegetação arbustiva, 28%. Desse modo, observando as imagens, dois fatores podem ter ocasionado a regressão dos estágios, o efeito de borda em virtude da manutenção das áreas de aceiro e a não consolidação de espécies ainda em processo de desenvolvimento. Em relação ao processo de recomposição da cobertura vegetal, a clareira apresentou uma pequena evolução ao redor do seu núcleo, formando um arco que circunda o mesmo. O total da área recomposta foi 8,58% (Tabela 16).

| 2014                                     |           |                   |  |
|------------------------------------------|-----------|-------------------|--|
| <b>CLAREIRA D</b><br><b>CLASSES 2014</b> | Área (ha) | <b>Percentual</b> |  |
| Solo Exposto                             | 0,01      | 0%                |  |
| Veg. Rasteira                            | 0,69      | 29%               |  |
| Veg. Arbustiva                           | 0,57      | 24%               |  |
| Veg. Intermediária                       | 0,52      | 22%               |  |
| Veg. Estabelecida                        | 0,62      | 26%               |  |
| Total                                    | 2,39      | 100%              |  |

Tabela 23: Tabela de áreas Clareira D

Tabela 24: Tabela de áreas Clareira D 2016

| <b>CLAREIRA D</b><br>CLASSES 2016 | Área (ha) | Percentual |
|-----------------------------------|-----------|------------|
| Solo Exposto                      | 0,01      | 0%         |
| Veg. Rasteira                     | 0,72      | 30%        |
| Veg. Arbustiva                    | 0,67      | 28%        |
| Veg. Intermediária                | 0,39      | 16%        |
| Veg. Estabelecida                 | 0,61      | 26%        |
| Total                             | 2,39      | 100%       |

# Análise Fitofisionômica <u>Processo de Regeração das Clareiras (2014 - 2016)</u><br>Clareira D

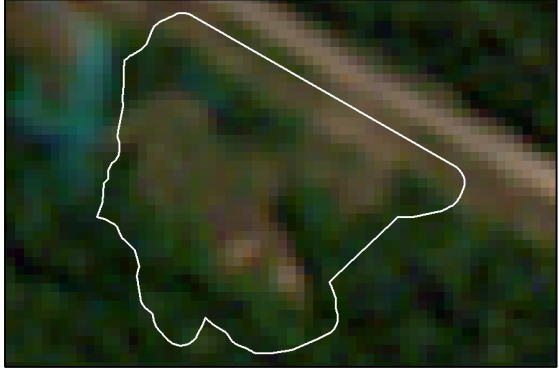

T0: 16/06/2014 - RGB 321 RapidEye

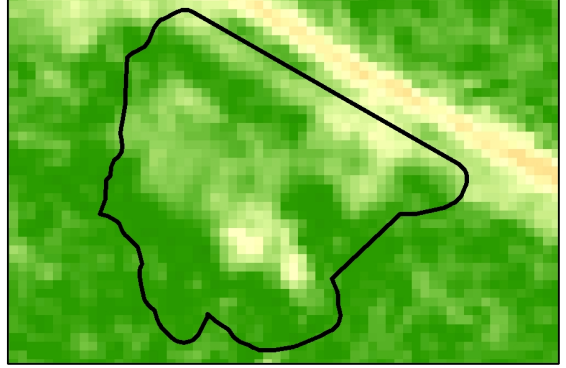

T0: 16/06/2014 - NDVI RapidEye

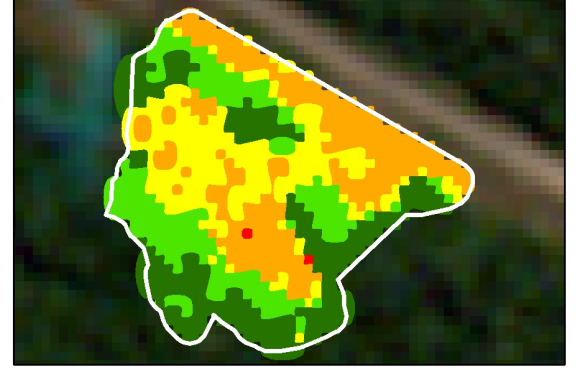

T0: 16/06/2014 - MAXVER

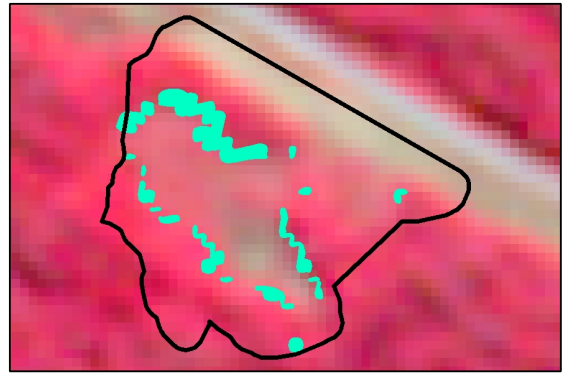

RGB 532 - Análise de regeneração T0  $\rightarrow$  T1

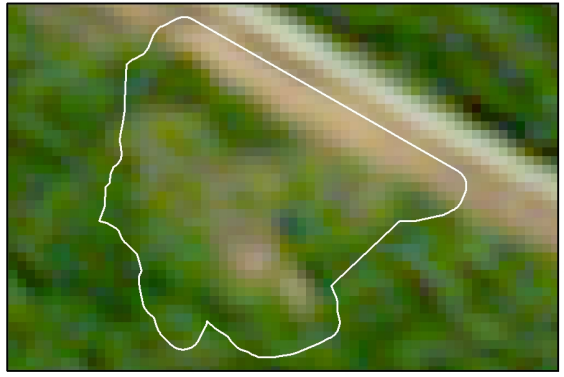

T1: 20/06/2016 - RGB 321 RapidEye

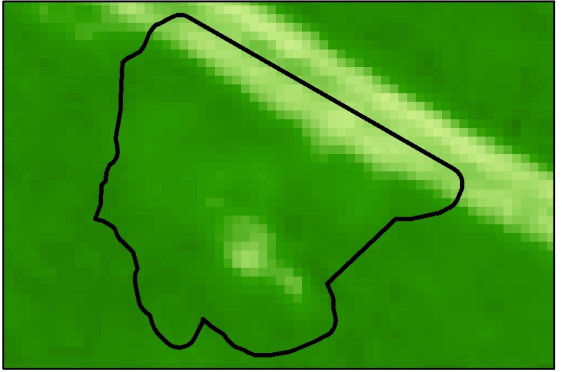

T1: 20/06/2016 - NDVI RapidEye

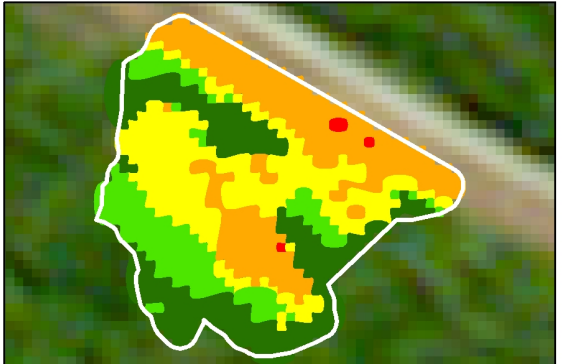

T1: 20/06/2016 - MAXVER

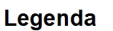

| Limite da Clareira                                                                        | Informações gerais                             |
|-------------------------------------------------------------------------------------------|------------------------------------------------|
| Fitofisionomia da Paisagem                                                                | Elaboração: Adeandro Pedro<br>Data: 22/11/2017 |
| Solo Exposto                                                                              | DATUM: SIRGAS 2000<br>Projecão: UTM            |
| Vegetação Rasteira                                                                        | Meridiano Central: -63ºW                       |
| Vegetação Arbustiva                                                                       | Fonte: MMA<br>Coordenadas:                     |
| Vegetação Estabelecida                                                                    | 9459910.838                                    |
| Vegetação Nativa                                                                          | 251743.1248                                    |
|                                                                                           | Escala: 1:3.500                                |
| Fitofisionomia da Paisagem                                                                | 0, 12.525<br>50<br>75<br>100                   |
| Análise do gradiente de regeneração<br>Intervalo: $TO \rightarrow T1$                     | Arquivo: 4/6                                   |
| Processo de regeneração<br>Estágios iniciais do<br>consolidado<br>processo de regeneração | Produto:<br>$0.11$ (ha)<br>OU<br>8.58%         |

Figura 44: Mapa do processo de regeneração da Clareira D Fonte: Elaboração própria

Clareira E: situada na porção leste-sudeste do mapa de localização. (Figura 2) Área total: 6,01 hectares.

Coordenadas UTM (E / N): 248.330,97 / 9.461.968,53.

Motivo do desmate: extração de solos e outros agregados utilizados na construção e manutenção de estradas.

Análise Qualitativa: O processo de reorganização da paisagem ocorrido no intervalo de 2014 a 2016 apresentou um importante comportamento a ser observado: o isolamento de áreas outrora interligadas pelo estágio inicial de regeneração. Está segregação natural representa a consolidação o progresso regenerativo e pode ser constatado através das manchas apresentadas na Figura 15 "RGB 532 - Análise de Regeneração To  $\rightarrow$  T<sub>1</sub>".

Análise Quantitativa: Os números apontam crescimento das áreas de vegetação consolidada em 2,25% (Tabela 16). Representando agora 75% da clareira. (Tabela 26)

| <b>CLAREIRA E</b><br>CLASSES 2014 | 2014<br>Área (ha) | <b>Percentual</b> |
|-----------------------------------|-------------------|-------------------|
| Solo Exposto                      | 0,11              | 2%                |
| Veg. Rasteira                     | 0,66              | 11%               |
| Veg. Arbustiva                    | 0,89              | 15%               |
| Veg. Intermediária                | 0,96              | 16%               |
| Veg. Estabelecida                 | 3,39              | 56%               |
| Total                             | 6,01              | 100%              |

Tabela 25: Tabela de áreas Clareira E 2014

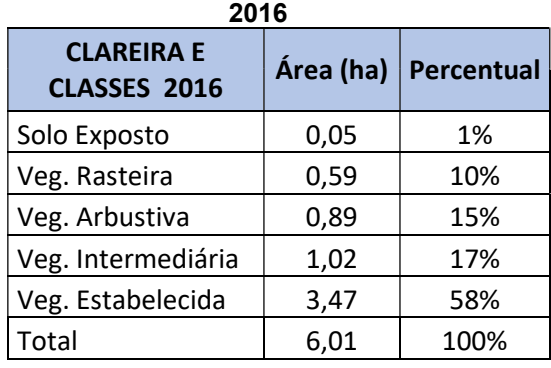

# Tabela 26: Tabela de áreas Clareira E

# Análise Fitofisionômica <u>Processo de Regeração das Clareiras (2014 - 2016)</u><br>Clareira E

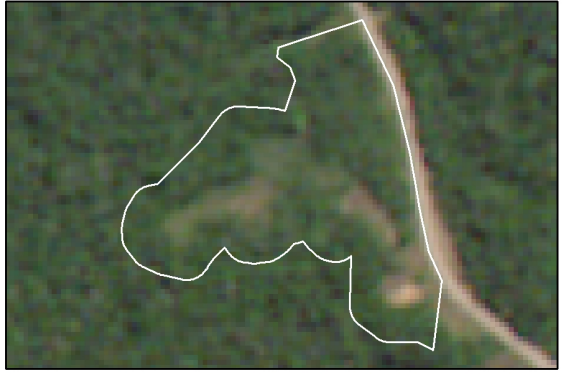

T0: 16/06/2014 - RGB 321 RapidEye

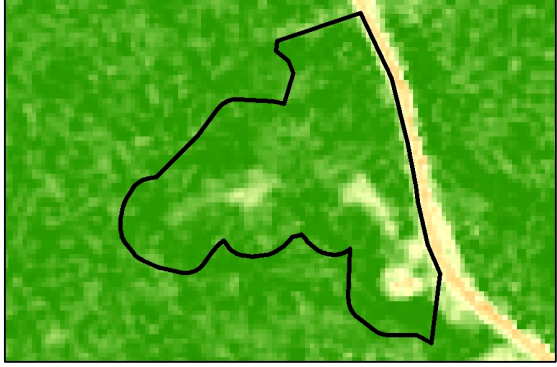

T0: 16/06/2014 - NDVI RapidEye

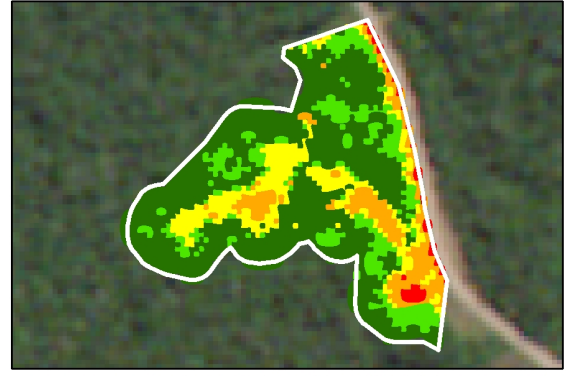

T0: 16/06/2014 - MAXVER

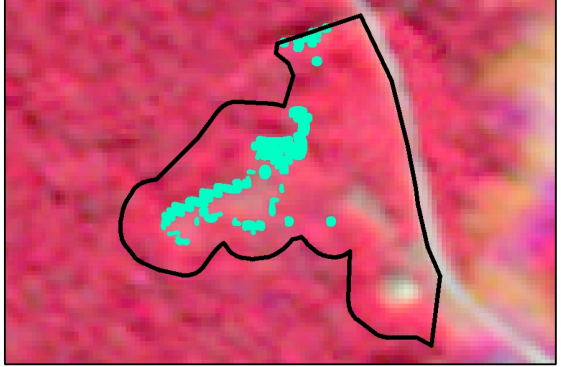

RGB 532 - Análise de regeneração T0 → T1

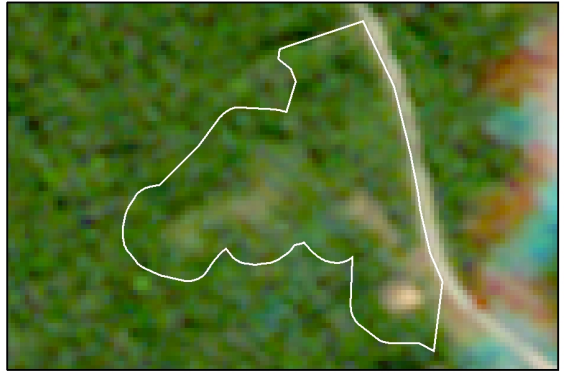

T1: 20/06/2016 - RGB 321 RapidEye

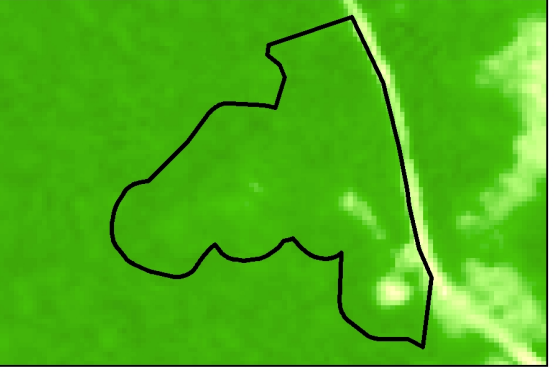

T1: 20/06/2016 - NDVI RapidEye

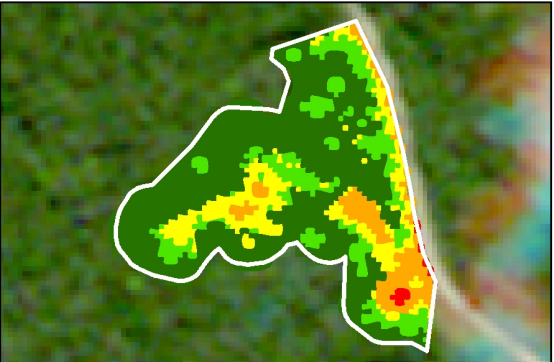

T1: 20/06/2016 - MAXVER

#### Legenda

| Limite da Clareira                                                                        | Informações gerais                        |
|-------------------------------------------------------------------------------------------|-------------------------------------------|
| Fitofisionomia da Paisagem                                                                | Elaboração: Adeandro Pedro                |
| Solo Exposto                                                                              | Data: 22/11/2017<br>DATUM: SIRGAS 2000    |
| Vegetação Rasteira                                                                        | Projeção: UTM<br>Meridiano Central: -63ºW |
| Vegetação Arbustiva                                                                       | Fonte: MMA                                |
| Vegetação Estabelecida                                                                    | Coordenadas:<br>9461968.531               |
| Vegetação Nativa                                                                          | 248330.9669                               |
| Fitofisionomia da Paisagem                                                                | Escala: 1:6.500                           |
| Análise do gradiente de regeneração                                                       | 100<br>150<br>50<br>200<br>25             |
| Intervalo: $TO \rightarrow T1$                                                            | Arquivo: 5/6                              |
| Processo de regeneração<br>Estágios iniciais do<br>consolidado<br>processo de regeneração | Produto:<br>$0.28$ (ha)<br>ווח<br>17.16%  |

Figura 55: Mapa do processo de regeneração da Clareira E Fonte: Elaboração própria

Clareira F: situada na porção norte-nordeste do mapa de localização. (Figura 2) Área total: 2,38 hectares.

Coordenadas UTM (E / N): 249.907,92 / 9.467.332,08.

Motivo do desmate: extração de solos e outros agregados utilizados na construção e manutenção de estradas.

Análise Qualitativa: O comportamento da Clareira F é muito similar ao comportamento da Clareira B. Por estar em estágio mais avançado de regeneração, os fragmentos remanescentes das classes iniciais apresentam um desempenho evolutivo mais competente se compararmos às demais áreas de estudo. Outro ponto a se destacar é a ampliação das áreas de vegetação estabelecida, incorporando uma grande quantidade de fragmentos provenientes da fase intermediária. (Figura 16)

Análise Quantitativa: os dados alfanuméricos representam a efetividade do processo de regeneração da Clareira F. Sobretudo pela ampliação da vegetação estabelecida, alcançando o patamar de 70% (Tabela 28). O gradiente de transição entre as classes iniciais e classes consolidadas foi de 37,64% (Tabela 16). Ao somarmos apenas os valores das áreas consolidadas alcançaremos o total de 81% de regeneração (Tabela 28).

| 2014                              |           |                   |  |
|-----------------------------------|-----------|-------------------|--|
| <b>CLAREIRA F</b><br>CLASSES 2014 | Área (ha) | <b>Percentual</b> |  |
| Solo Exposto                      | 0,01      | 0%                |  |
| Veg. Rasteira                     | 0,12      | 5%                |  |
| Veg. Arbustiva                    | 0,46      | 19%               |  |
| Veg. Intermediária                | 0,64      | 27%               |  |
| Veg. Estabelecida                 | 1,16      | 49%               |  |
| Total                             | 2,38      | 100%              |  |

Tabela 27: Tabela de áreas Clareira F

Tabela 28: Tabela de áreas Clareira F  $2016$ 

| 20 I D                            |           |            |
|-----------------------------------|-----------|------------|
| <b>CLAREIRA F</b><br>CLASSES 2016 | Área (ha) | Percentual |
| Solo Exposto                      | 0,00      | 0%         |
| Veg. Rasteira                     | 0,07      | 3%         |
| Veg. Arbustiva                    | 0,37      | 15%        |
| Veg. Intermediária                | 0,27      | 11%        |
| Veg. Estabelecida                 | 1,67      | 70%        |
| Total                             | 2,38      | 100%       |

# Análise Fitofisionômica Processo de Regeração das Clareiras (2014 - 2016)

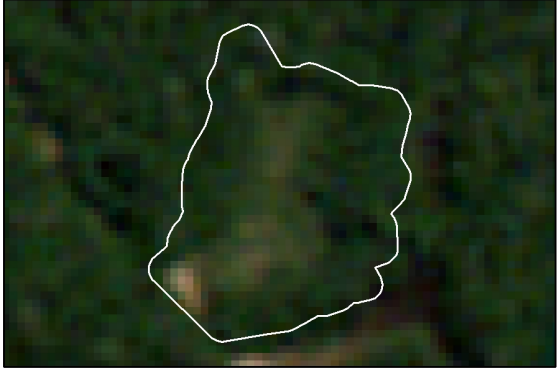

T0: 16/06/2014 - RGB 321 RapidEye

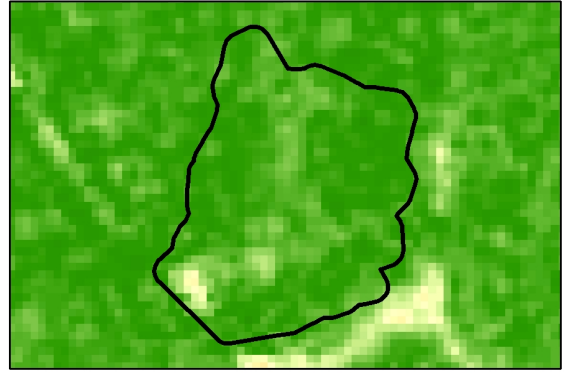

T0: 16/06/2014 - NDVI RapidEye

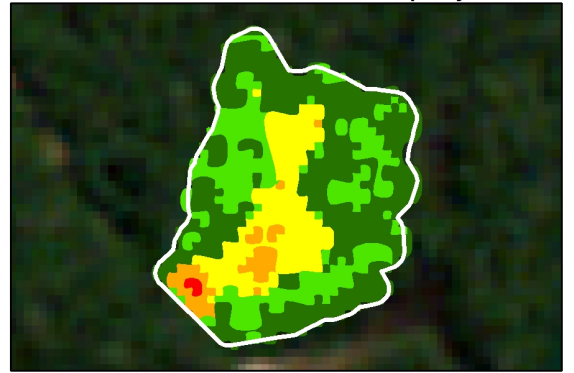

T0: 16/06/2014 - MAXVER

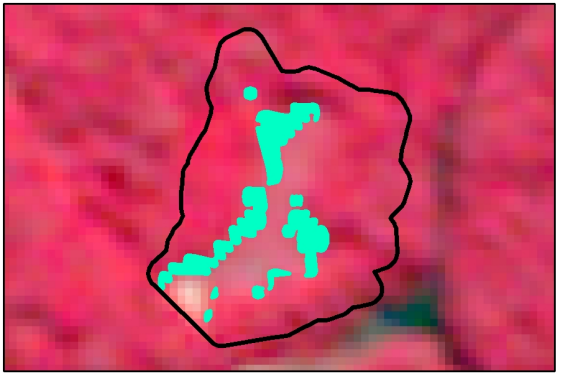

RGB 532 - Análise de regeneração T0 → T1

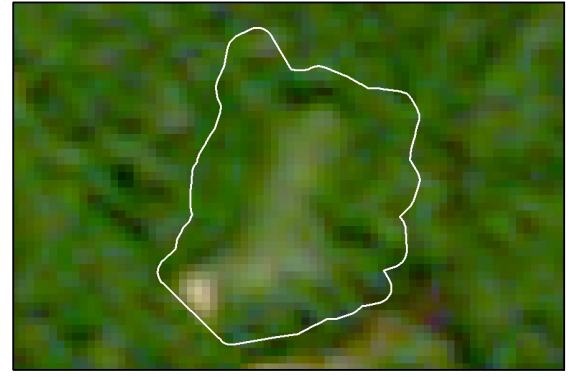

T1: 20/06/2016 - RGB 321 RapidEye

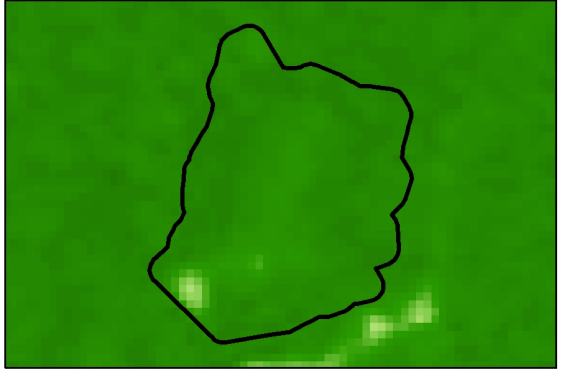

T1: 20/06/2016 - NDVI RapidEye

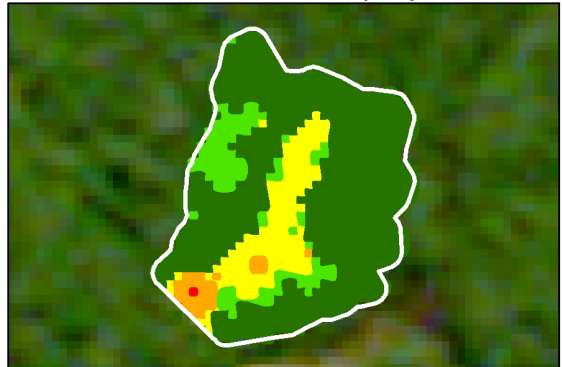

T1: 20/06/2016 - MAXVER

#### Legenda

| Limite da Clareira                                                    | Informações gerais                                                                    |
|-----------------------------------------------------------------------|---------------------------------------------------------------------------------------|
| Fitofisionomia da Paisagem                                            | Elaboração: Adeandro Pedro                                                            |
| Solo Exposto                                                          | Data: 22/11/2017<br>DATUM: SIRGAS 2000                                                |
| Vegetação Rasteira                                                    | Projeção: UTM<br>Meridiano Central: -63ºW                                             |
| Vegetação Arbustiva                                                   | Fonte: MMA                                                                            |
| Vegetação Estabelecida                                                | Coordenadas:<br>9467332,079                                                           |
| Vegetação Nativa                                                      | 249907.9203                                                                           |
| Fitofisionomia da Paisagem                                            | Escala: 1:4.000                                                                       |
| Análise do gradiente de regeneração<br>Intervalo: $TO \rightarrow T1$ | 60<br>90<br>15<br>30<br>120<br>Arguivo: 6/6                                           |
| Estágios iniciais do<br>processo de regeneração                       | Processo de regeneração<br>Produto:<br>0,22(ha)<br>consolidado<br><b>OU</b><br>37.64% |

Figura 66: Mapa do processo de regeneração da Clareira F Fonte: Elaboração própria

## 5. CONCLUSÕES

Qualquer intervenção no meio, seja de ordem natural ou antrópica, causa mudança no ritmo do ecossistema. Tais distúrbios refletem em alterações nos componentes ambientais mais sensíveis da paisagem. Um desses componentes, altamente sensível às mudanças no meio, é a cobertura vegetal que naturalmente possui um comportamento dinâmico que por sua vez pode ser intensificado negativamente ou não em consequência das interferências no seu entorno.

O comportamento dinâmico da cobertura vegetal da área estudada foi analisado em um curto intervalo do tempo e espacializado através da manipulação de imagens captadas por sensores remotos com auxílio de ferramentas do geoprocessamento em um SIG.

A utilização de tais técnicas em consonância com a confecção de mapas temáticos com fins de espacializar mudanças na cobertura vegetal das clareiras mostrou-se satisfatória. Os resultados indicaram com mais de 88 % de grau de confiança que se houver uma quantidade significativa de amostras por classe, é possível utilizar o método da Classificação Supervisionada pixel a pixel por meio do algoritmo MAXVER utilizando imagens de alta resolução.

Considerando a escala de análise e as classes investigadas, é possível afirmar também que a calibração dos limites amostrais por meio do NDVI foi imprescindível para otimização dos resultados. Sobretudo, por ser uma referência absoluta, produto proveniente da própria imagem.

Outro aspecto relevante é a influência do entorno no gradiente de regeneração. Este fator pode ser facilmente identificado através interpretação conjunta dos dados qualitativos e qualitativos apresentados. De modo que, clareiras com maior percentual de vegetação estabelecida em 2014, apresentaram melhores índices de regeneração em 2016.

Contudo, se considerarmos outras variáveis como o porte dos dosséis, conjunto de espécies e solo. Podemos aprofundar as análises a fim de mensurar métricas, como biomassa, capacidade resiliência, eficiência dos diferentes tipos de mix de sementes, entre outros fatores.

## REFERÊNCIAS BIBLIOGRÁFICAS

ANTUNES, M, H; SIQUEIRA, J, C, S. Características das Imagens RapidEye para Mapeamento e Monitoramento Agrícola e Ambiental. Anais XVI Simpósio Brasileiro de Sensoriamento Remoto – SBSR - INPE, Foz do Iguaçu, p. 549 a 554, abril de 2013.

ANTUNES, Alzir Felippe B.; LINGNAU, Christel. Uso de índices de acurácia para avaliação de mapas temáticos obtidos por meio de classificação digital. In: GIS Brasil, 1997, Curitiba. Anais... Curitiba, 1997. p. 1-15.

CAMPOS, Alessandro; FONSECA, Diego; SAMPAIO, Daniel; FARIA, Sergio, TIMBÓ, Marcos Antônio. Classificação orientada a objeto para mapeamento do uso e cobertura do solo do município de Rio Acima - MG: por crescimento de regiões e por extração de objetos. Anais XVI Simpósio Brasileiro de Sensoriamento Remoto - SBSR, Foz do Iguaçu, PR. INPE. 2013. Pag. 8035-8040.

COHEN, Jacob. A coefficient of agreement for nominal scales. Educational and Psychological Measurement, v. 20, n. 1, p. 37-46, 1960

CONGALTON, Russel G. A review of assessing the accuracy of classifications of remotely sensed data. Remote Sensing of Environment. v. 37, p. 35-46, 1991.

CRUZ, Zargo Q. Ensaios de segmentação e classificação digital de imagens cbers utilizando o sistema Spring em uma unidade de conservação ambiental estudo de caso: parque nacional da serra dos órgãos(parnaso). II Simpósio Brasileiro de Ciências Geodésicas e Tecnologias da Geoinformação. Recife /PE, 2008 p2.

FILHO, J.M. Livro de ouro da Amazônia. Rio de janeiro: Ediouro, 2006. 442 p.

FREITAS, Daniel; MATOS, Felipe. Monitoramento ambiental da Amazônia Legal e aplicabilidade dos dados nas ações de fiscalização do IBAMA. Anais XV Simpósio Brasileiro de Sensoriamento Remoto - SBSR, Curitiba, PR. INPE 2011. Pag 2841-2843.

IBGE (2012). Manual Técnico da Vegetação Brasileira. 2a ed. RJ. Disponível em:http://www.ibge.gov.br/home/geociencias/recursosnaturais/vegetacao/manual \_vegetacao.shtm>. Acesso em 17 de outubro de 2017.

INPE. Instituto Nacional de Pesquisas Espaciais. Disponível em http://www.dpi.inpe.br/spring/portugues/tutorial/introducao\_sen.html. Acesso em 26 de agosto de 2017.

INPE (2017). Monitoramento da Floresta Amazônica Brasileira por Satélite. Disponível em:http://www.obt.inpe.br/OBT/assuntos/programas/amazonia/prodes. Acesso em 28 de novembro de 2017.

JENSEN, J. R. Sensoriamento Remoto do Ambiente: uma perspectiva em recursos terrestres. 2ª ed., São José dos Campos: Parêntese, 2009.

LANG, Stefan; BLASCHKE Thomas, Análise da Paisagem com SIG. 1ed. São Paulo: Oficina de Textos, 2009. 345p.

LANDIS, J. R.; KOCH, Gary G. 1977. The Measurement of Observer Agreement for Categorical Data. Biometries, v33,p. 159-174, 1977.

MENEZES, Paulo; ALMEIDA, Tati. Introdução ao processamento de Imagens de Sensoriamento Remoto. UNB. Brasília. 2012. pag. 276.

MOREIRA, Maurício Alves. Fundamentos do Sensoriamento Remeto e Metodologias de Aplicação. Capítulo 6 Sistemas de Sensores. P117-130. Editora UFV Universidade Federal de Viçosa. 2005.

NOVO, E. M. L. de Moraes. Sensoriamento Remoto - Princípios e aplicações. São Paulo, Bucher, 2008. p363.

NOVO, E. M. L. de M. Sensoriamento remoto: princípios e aplicações. -- 4 ed. São Paulo: Edgard Blucher, 2010. 380 – 390p.

PONZONI, F. J; SHIMABUKURO, Y. E. Sensoriamento remoto no estudo da vegetação. São José dos Campos: Editora Parêntese, 2007. v. 1. 140p.

PONZONI, F. J; SHIMABUKURO, Y. E; KUPLICH, T. M. Sensoriamento remoto da vegetação. 2. ed. atualizada e ampliada – São Paulo: Oficina de Textos, 2012. Capítulos 1 A vegetação e sua interação com a radiação eletromagnética, 2 A aparência da vegetação em imagens multiespectrais. P13-67. Oficina de Textos, 2012.

RICHARDS, J.A.; JIA, X. Remote Sensing Digital Image Analysis: An Introduction. Springer, 2006.

ROSA, R. Geotecnologias na geografia aplicada. Revista do Departamento de Geografia, 16, p.18-90, 2005.

TIMBÓ ELMIRO, M. A. Sensoriamento remoto e processamento de imagens. Belo Horizonte, 2006. 24p. Apostila do curso de Especialização em Geoprocessamento. Universidade Federal de Minas Gerais. Instituto de Geociências. Departamento de Cartografia.

TAN, P.; STEINBACH, M.; KUMAR, V. Introdução ao Data Mining: Mineração de Dados. Rio de Janeiro: Editora Ciência Moderna Ltda., 2009 VICENS L. Clasificación de Imágenes, Programa UNIGIS de Postgrado y Master Internacional a distancia em Sistemas de Información Geográfica, 2009, 15 p. UNIGIS Girona, Universitat de Girona.